## Volume XV, Number 1  $$10$

 $\mathbbm{D}$ 

May 1993 June

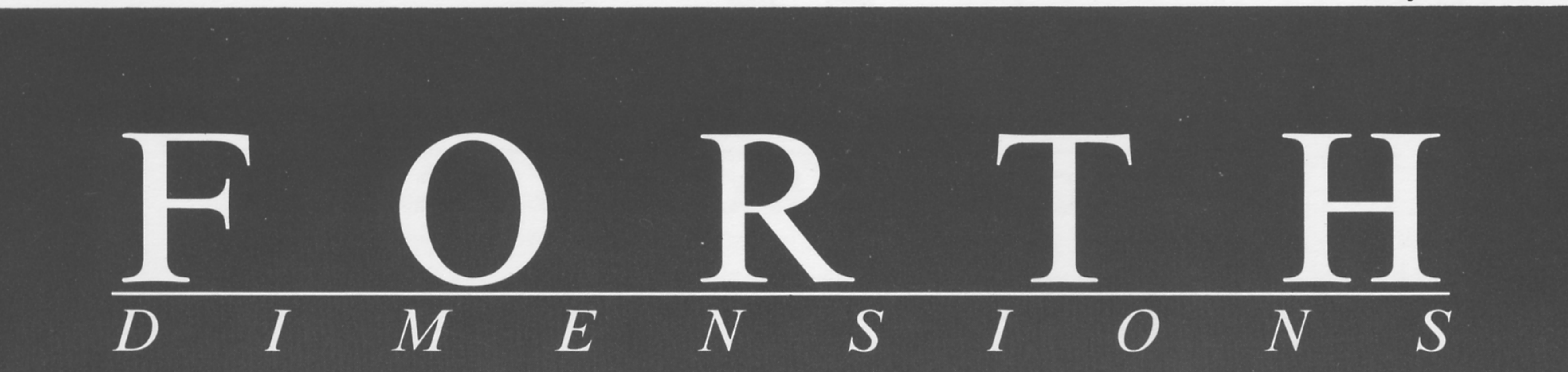

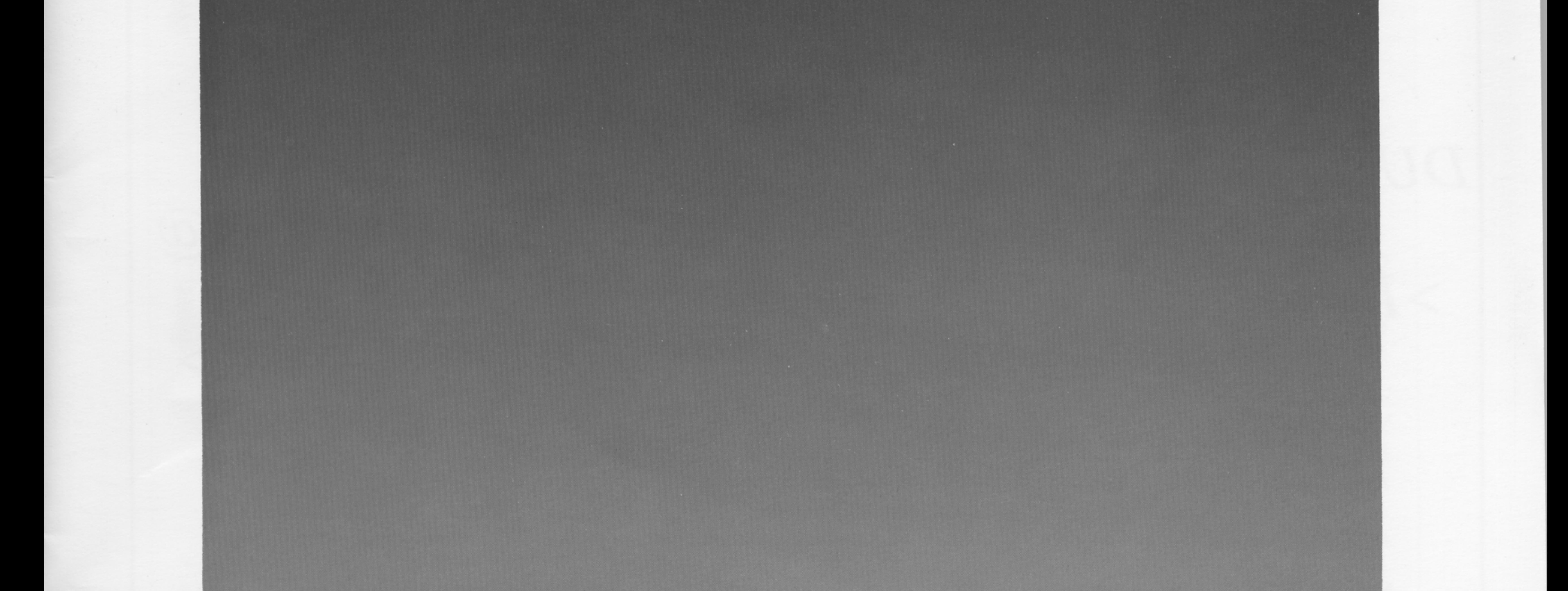

**Forth in Search of a Job** 

**Integer Date Calculations** 

**Calendars & The Game of Life** 

Interface for the GPIB (IEEE-488)

# **Formatted Input Fields**

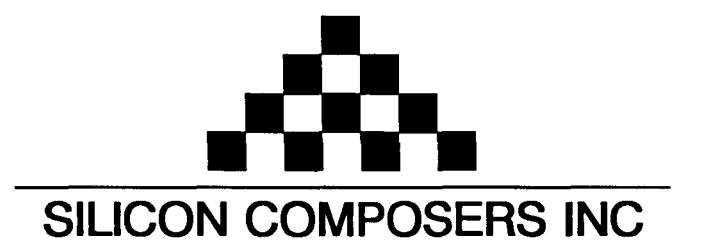

## FAST Forth Native-Language Embedded Computers

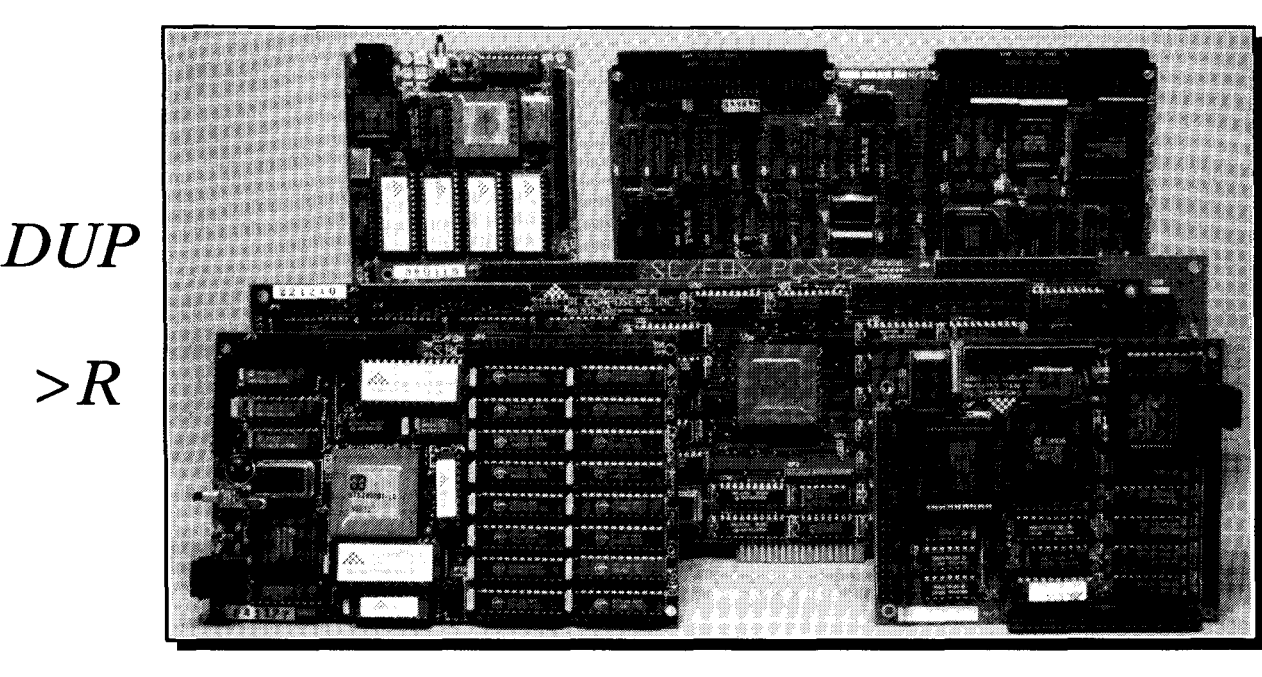

- **08** or 10 MHz operation and 15 **MIPS** speed. **08** or 10 MHz operation and 15 **MIPS** speed.
- 
- 
- 

- \*RTX 2000 industrial PGA CPU; 8 & 10 MHz. <br>\*System speed options: 8 or 10 MHz. <br>\*System speed options: 8 or 10 MHz.
- 
- -32 KB to 1 MB 0-wait-state static RAM.<br>+Full-length PC/XT/AT plug-in (6-layer) board. 42 AM = 4100mm x 160mm Eurocard size (4-layer) board.
- \*Full-length PC/XT/AT plug-in (6-layer) board.

## **SC/FOX VME SBC (Single Board Computer) SC/FOX PCS32 (Parallel Coprocessor Sys)**

\*RTX 2000 industrial PGA CPU; 8, 10, 12 MHz. 032-bi SC32 industrial grade Forth PGA CPU. \*Bus Master, System Controller, or Bus Slave. Up to 640 KB 0-wait-state static RAM. **064** KB to 1 MB 0-wait-state static RAM.

## **SC/FOX CUB (Single Board Computer) SC/FOX SBC (Single Board Computer)**<br>FRTX 2000 PLCC or 2001A PLCC chip. **BEX** 1000 industrial grade PGA CPU.

- \*RTX 2000 PLCC or 2001A PLCC chip. \*RTX 2000 industrial grade PGA CPU.
- -System speed options: 8, 10, or 12 MHz. \*System speed options: 8, 10, or 12 MHz.
- 
- 

## Harris RTX 2000<sup>tm</sup> 16-bit Forth Chip SC32<sup>tm</sup> 32-bit Forth Microprocessor  $\cdot$ 8 or 10 MHz operation and 15 MiPS speed.

- 
- 1-cycle 16 x 16 = 32-bit multiply.<br>
1-cycle 14-prioritized interrupts.<br>
1-cycle 14-prioritized interrupts.<br>
1-cycle 14-prioritized interrupts. •Contiguous 16 GB data and 2 GB code space.
- **\*two 256-word stack memories.** \*Stack depths limited only by available memory.
- •Bus request/bus with on-chip tristate. \* bus request/bus grant lines with on-chip tristate.

*R>* 

 $\boldsymbol{C} @$ 

## **SC/FOX PCS (Parallel Coprocessor System) SC/FOX SBC32 (Single Board Computer32)**

- 
- \*System speed options: 8 or 10 MHz. \*System speed options: 8 or 10 MHz.
- 
- 

- 
- 
- 
- -233mm x 160mm 6U size (Slayer) board. \*FulClength PC/XT/AT plug-in (Slayer) board.

- 
- 
- -32 KB to 256 KB 0-wait-state SRAM. \*32 KB to 512 KB 0-wait-state static RAM.
- 100mm x lmmm size (&layer) board. \*100mm x 160mm Eurocard size (+layer) board.

For additional product information and OEM pricing, please contact us at: **SILICON COMPOSERS INC 208 California Avenue, Palo Alto, CA 94306 (415) 322-8763** 

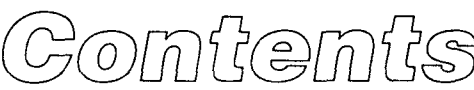

#### **Formatted Input Fields Martin Schaaf**

5108936784 or 510-893-6784? Why should users of your application do without the commas, hyphens, parentheses, and other special characters that make humans' I/O (e.g., reading and typing) so much more accurate? They shouldn't-and now you won't have to devise the requisite software from scratch. Just fold this routine into your code, and see what a tangible difference a friendly interface can make!

**10** Interface for the GPIB (aka IEEE-488) Bob Thompson If you do much work with engineering-related applications or otherwise communicate with electronic devices, someday you'll wish for a software tool to smooth the way to easy access to GPIB functions which allow you to control devices on the bus. Whether you call it the generalpurpose interface bus, the H-P IB, or the IEEE-488, this tool's for you.

**Forth in Search of a Job** Donald Kenney **24** It's easy to gripe about Forth's lack of acceptance in large, corporate (and also, therefore, computer science) settings. What's harder is to gain enough objectivity to see both sides of the fence and to understand the circumstances that give rise to the condition. Defining the problem accurately is at least half the battle.. .

## **25 Integer Date Calculations Richard de Rozario**

Useful business applications often require routines that manage calendrical information--e.g., what will the day of the week be one hundred days from now, exactly how many days will pass before the mortgage is paid. They must take into account the odd twists and turns our calendars take to stay in sync with the seasons. Here's a way to do it in Forth with integer arithmetic.

**Porth: The New Model** *Reviewed by Charles Curley* The first major offshoot from traditional Forth since the 1983 standard is likely to require careful study before its implications can be understood. Jack Woehr's book attempts to dissect the draft proposed ANS Forth, layingbare its innards for both the curious and those who really need to know what makes it tick. Our reviewer pronounces no prognosis for the patient, but does help prospective purchasers of the book.

**Calendars & The Game of Life**<br>*30* When climbing a programming language's learning curve, it's surprising to suddenly find that a few added operators are all it takes to make meaningful things happen. Dr. Ting's fourth tutorial applies Forth to the interesting problem of generating calendars and to the entertaining, classical sym-biosystem known as Life. A little thought will prompt you to add plenty of permutations...

**38 Math-Who Needs It?** *Tim Hendtlass* **38** *Concluding the code presented in our last issue. This complete our math professor's toolbox of* integer, double-precision, fixed-point, and floating-point routines. If you missed issue XIV/6, which contained the explanatory text in addition to the bulk of the code, order it soon!

#### Departments

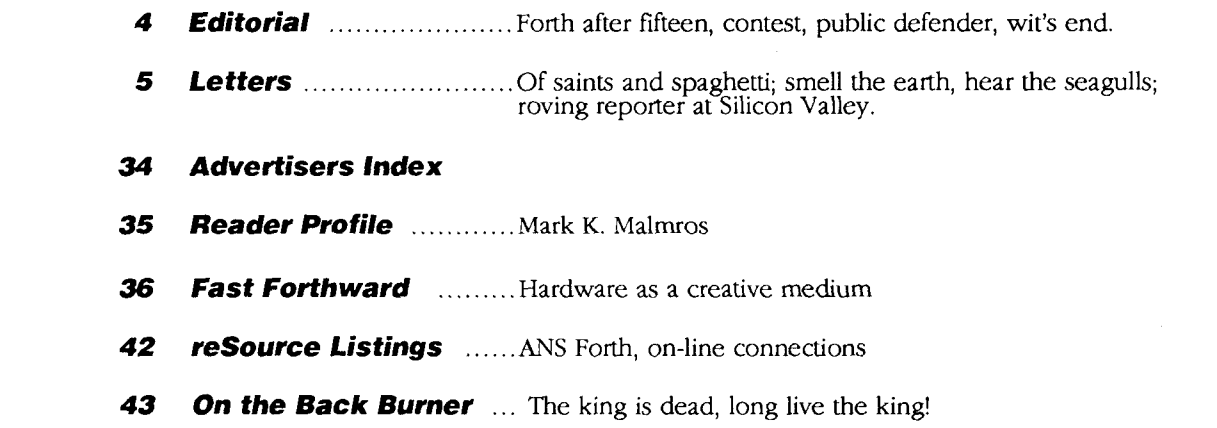

# Editorial

ith this issue, we begin our fifteenth year of publication, an anniversary of sorts.<br>
Looking back, the times have certainly changed, but has Forth? We certainly<br>
are no longer as separatist—it took years for many in our c Looking back, the times have certainly changed, but has Forth? We certainly are no longer as separatist-it took years for many in our community to even (gasp) using standard disk formats. But despite those and perhaps more fundamental changes, Forth retains its unique signature, its forté undiminished. And although C firmly squashed any dreams of becoming the next Pascal, Forth does occupy a small but apparently stable niche.

Will our language of choice ever become others' language of necessity? Should it evolve in more revolutionary than incremental ways? I suspect that ANS Forth will prove to be only the next shaping influence, and possibly not the most powerful, of many we will encounter.

Donald Kenney, who describes himself as a "reformed software manager," bluntly  $\frac{946-2272}{8}$ Those still harboring dreams of grandeur would do well to consider the (inherent?) obstacles to Forth's breakthrough into broader arenas. One author in this issue has done that. enumerates in his "Forth in Search of Work" the items many managers see as stumbling blocks.

#### **Contest for Authors**

announcement on page six (which lists the *cash prizes* the winners will receive and the *contest* piled or the articles, except repro-<br>deadline) and the FORML ad on the back cover for just a few ideas. We welcome any and *deadline*) and the FORML ad on the back cover for just a few ideas. We welcome any and Not unrelated to the above is this year's FORML Conference theme and the subject of FDs current contest. "Forth Development Environments" encompasses a wide range of possible topics, and we look forward to hearing your take on the subject. See the contest all submissions that address the general contest theme, from the mundane to the exotic. Take this opportunity to get involved *and* get paid!

#### **Public Defender**

Computers *in* Physics (500 Sunnyside Blvd., Woodbury, NY 11797) published an article about programming languages and tools which neglected to mention Forth. Fortunately, Edgar T. Lynk-their reader and ours-took steps to correct that oversight. His prompt letter appeared in their January/February 1993 issue, reminding them of Forth's ubiquity across many CPUs, its object-oriented characteristics, and its availability in both professional and public-domain implementations. And his letter included the current address and telephone number of the Forth Interest Group.

As part of our Author Recognition Program, we will be sending Edgar a certificate redeemable for his next year's membership in FIG. Efforts like his, which inform the broader community of Forth's continued vigor and relevance, are crucial to keeping Forth in the public's awareness and to telling the uninformed about the Forth Interest Group. In the absence of corporate mega-fundng and widespread adoption by universities (remember C's beginnings?), we appreciate and encourage grass roots actions that, simply and directly, keep Forth part of the mainstream dialog.

#### **Wit's End**

libertarian language-where else can you say, "STATE OFF"? In a letter accompanying his latest submission, Charles Curley suggests that, if I am going to print bad puns, I should include Charlie Johnsen's observation that Forth is a very **Forth Dimensions**  Volume **XV.** Number 1

May 1993 June

Published by the<br>**Forth Interest Group** 

Editor Marlin Ouverson ۱.

Circulation/Order Desk Frank Hall

Forth Dimensions welcomes editorial material, letters to the **edi**tor, and comments from its readers. No responsibility is assumed for accuracy of submissions.

Subscription to Forth Dimensions is included with membership 535-1295. Advertising sales: 805in the Forth Interest Group at \$40 per year (\$52 overseas air). For membership, change of address, and to submit items for publication, the address is: Forth Interest Group, P.O. Box 2154, Oakland, California 94621. Administrative offices: 510-89-FORTH, Fax: 510-

tained in this periodical (but not the code) is copyrighted by the Copyright *O* 1993 by Forth Interest Group, Inc. The material conindividual authors of the articles and by Forth Interest Group, Inc., respectively. Any reproduction or use of this periodical as it is com-Any code bearing a copyright notice, however, can be used only with permission of the copyright holder. poses, without the written permission of Forth Interest Group, is a violation of the Copyright Laws.

The Forth Interest Group The Forth Interest Group is the association of programmers, managers, and engineers who create practical, Forth-based solutions to real-world needs. Many research hardware and software designs that will advance the general state of the art. FIG provides a dirnate of intellectual exchange and benefits intended to assist each of its members. Publications, conferences, seminars, telecommunications, and

Ave., Suite D, San Jose, CA 95128. Second-dass postage paid at **San**  "Forth Dimensions (ISSN 0884- 0822) is published bimonthly for \$40/46/52 per year by the Forth Interest Group, 1330 S. Bascom Jose, CA. POSTMASTER: Send ad- ---Marlin Ouverson (dress changes to Forth Dimensions,<br>
P.O. Box 2154, Oakland, CA94621."

area chapter meetings are among

its activities.

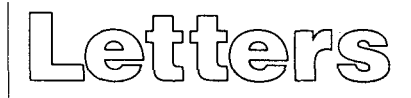

Letters to the Editor-and to your fellow readers-are always welcome. Respond to articles, describe your latest projects, ask for input, advise the Forth community, or simply share a recent insight. Code is also welcome, but is optional. Letters may be edited for clarity and length. We want to hear from you!

#### **Of Saints and Spaghetti**

Dear Mr. Ouverson,

Forth Dimensions XIV/6 is great. Tim Hendtlass asks, "Math-Who Needs It?" I do, I do! The Laxen & Perry F83 I use runs a bit short of math power when it comes to double and float routines. I don't need them all the time, but it's good to have them in the toolbox when I do. Looking forward to [the rest of the codel.

Gordon Charlton's "Unified Control Structure" seems to be a case where too much simplicity actually creates complexity. By having the control structures use differently namedwords-e.g., IF THEN or IF ELSE THEN for branches, and BEGIN AGAIN, BEGIN WHILE REPEAT, BEGINUNTIL, or DO LOOP, DO +LOOP for loops-the type and function of the control structure is more obvious than if you try to use fewer words in endless permutations.

I could see a need for something like WHEN in the BEGIN AGAIN loop, which would allow for multiple exits from the loop. Right now I would use EXIT, but the contruct isn't perfect. Might also have a ?WHEN and a ? OWHEN to exit the loop on true or false flags on the stack. In that regard, multiple WHILE and UNTIL statements would be more confusing to me. These loops are better left in their classic form.

Charles Moore's "Fireside Chat": Forth as Zen! Just when I was beginning to understand Forth, Moore comes up with spaghetti code written in machine language as the new way in Forth. Saints preserve us, Paddy! I hope you can implore C.H. Ting to expand the explanation of what goes on in 386 OK.

Yours truly, Walter J. Rottenkolber P.O. Box 1705 Mariposa, California 95338

#### **Smell the Earth, Hear the Seagulls**

Dear Mr. Ouverson,

Mike Leavitt, Utah's new governor, tells an anecdote about his grandfather, a farmer. His grandfather made do with an old tractor for years and years, while his neighbor on the farm next door always had to have the latest time-saving farm implement. When asked about his philosophy, the grandfather said, "I like to stick with what's real and right."

Over time, the neighbor went broke paying for his

equipment, while Mike's grandfather thrived. This story has struck such a chord with Utahns that "real and right" has become a motto and a budget criterion for the state.

To me, Forth is "real and right." It may not be glitzy, and sometimes I curse its quirks just as Mike's grandfather must have done with his old tractor; but when it comes to doing real work at reasonable cost, it can't be beat. There's a definite advantage to having simple tools hat you know extremely well.

It's difficult to justify this attitude in the current software community's attitude that more powerful tools are the answer to our programming dilemmas. Strong voices, such as that of Tyler Sperry, editor of Embedded Control magazine, have called for Forth to catch up with the world and implement all the popular programming tools. To an extent, I agree with these people. I prefer to program in F-PC Forth, which is considered by many to be a "fat Forth," with more tools than I really need. There are times when these features come in really handy, but as I analyze my programming practices, the more I use Forth, the more I find that I use a very small, core set of tools and techniques to implement extremely powerful functionality.

I contrast this with the attitude at my work, where the latest CASE tools, emulators, processors, and C compilers must be used in the products we design. The cost of doing this has been much more expensive development, higher product cost, lower processor efficiency (which translates to sluggish product performance), longer development times, and (still hard to believe, but true) reduced portability. The single benefit I have seen from it so far is that the generated software has had higher quality in terms of bugs found after product release, as compared with previous assembly language development.

I think the call for more powerful tools and standards is justified in order to make Forth more friendly to new users. I'm even looking forward to the 32-bit, flat address space Windows NT Forths that must certainly be in development. But I hope the implementors make efforts to provide paths and incentives for new users to move naturally to the "real and right" Forth that places the emphasis on results instead of on tools. The power of tools is often mistakenly perceived as form (windows, colors, graphics, etc.) rather than substance (what you can do with it). CREATE DOES> is the most powerful tool I've seen in any language, including objectoriented ones.

I think if I were a farmer, I'd rather smell the earth and hear the seagulls than sit way up in an air-conditioned cab listening to heavy metal.

Thanks for your efforts, Glen Dixon 587 N. 2575 W. West Point, Utah 84015

#### **Roving Reporter at Silicon Valley**

For the longest time, I just didn't give a FIG! That's right, it had been 15 years since my last FIG experience. **Ah,** gone are the days of Bill Ragsdale's original FIG meetings in Hayward, California-no more bulging programmer bellies stuffed inside silly FIG T-shirts. Well, at least most of the T-

shirts are gone.. .

Saturday's Silicon Valley FIG Chapter meeting was a fascinating experience that could, of course, only occur in a room full of 40-50 Forth programmers. The format was pretty much the same as the early days: the first part of the day-long affair was directed toward "nuts-and-bolts" Forth issues, the next part for "stand up and introduce yourself or plead your case," then a guest speaker, an informal discussion break, and then the Zen period. That's right, Zen. More on that later.

**Write about libraries,** 

Andrew delivered a scintillating overview of using text files instead of those pesky disk screens/blocks for dealing with Forth text. Blocks are simple and easy, and are the simplest and easiest method to implement on new hardware. But, take it from this author, if you have to support any large Forth system that someone else has written, blocks are a nightmare! You'll always have to re-document the whole damn thing to figure out what's going on.

Before Andrew knew what was going on, a heated debate broke out among audience members over the specific definition of a "line"! Just what does a line end with: <CR>? <FF>? the 80th character?After the shooting was over, there were only three casualties. Andrew did a great job, and even provided printouts of his code, a disk containing the code (!), and free balloons for the kids.

**Forth R** source management, user interfaces, platform/machine/ kernel independence, Environments topics suggested Cash awards and publication<br>for the articles judged best.<br>\$500 — 1st place<br>\$250—2nd place for the upcoming Cash awards and publication FORML conference, for the articles judged best.  $$500 - 1st place $250 - 2nd place $100 - 3rd place $$ or any other subjects related to the theme. Entries will be refereed. Papers to be presented at FORML are eligible, but aseparate, complete copy must be received at our editorial office by the contest (not FORML's) deadline. Mail a complete hard copy and a diskette (Macintosh 800K or PC preferred) to:<br>
The Editor, Forth Dimensions<br>
P.O. Box 2154<br>
Oakland, California 94621<br> **Deadline for contest entries is August 1, 1993. CALL**  (Macintosh 800K or PC preferred) to: The Editor, Forth Dimensions P.O. Box 2154  $f \qquad \mathbf{o} \qquad \mathbf{r}$ Oakland, California 94621 **PAPERS** 

Next, Shannon cruised by for an overview of objectoriented programming in Forth. His company did not just dump everything and convert to Oops, they only went Oops when needed. As explained by Shannon, this seemed a most practical approach. **A** general discussion around the room concluded that the best way for Forth programmers to get familiar with Oops is to convert something they've already written-something which lends itself to Oops. There were many harrumphs in support of this. Oops, like riding a bicycle, seems difficult to teach. **A** programmer simply needs to sit down and do Oops. I suppose they could even do Oops  $loops... not!$ 

The final word regarding object-oriented programming

was a blistering comment by someone with a pony tail, who shall remain nameless because I don't know his name. He observed, to the general agreement of our august, duly assembled Forth body, that more money has probably been made selling Oops languages (C++, for instance) than has been made by *programming* in Oops. There was the typical roar of iconoclastic Forth programmer laughter. (Plus a few belches.)

Speaking of belches, about this time (high noon) the Great Pizza Wizard arrived bearing several of those tell-tale, flat, white boxes with thick grease stains on the bottom.

Next was the stand-up-and-be-counted session in which

May 1993 June 6 Forth **Dimensions**  *(Continues on page 9.)* 

# **Formatted Input Fields**

#### Martin Schaaf San Mateo, California

Writing the user interface is almost always the most tedious part of any project. Tools that will prompt for input, format input and output, and automatically check for correct input, make the job much easier. Allowing the user to edit input strings by backspacing over them makes for a "user friendly" interface.

The following >PICTURE tool was inspired by the PICTURE statement in Cobol. (I dropped out of the Cobol course when one error produced approximately 50 error messages!) In my version, I split the function into input and output words. I can then use data in a normal Forth manner, and worry about formatting only during input and output. At the end of this article is an example of formatted input of a phone number, followed by conversion to a double-precision number on the stack.

```
create task variable p-test \ Used to save the picture type operator. 
variable echo \setminus Flag if input is to be echoed.
: bs's 0 do 8 emit loop ; \Box Backspace over a field on the crt.
: alpha dup 64 > over 98 < and over \ Check for characters that
 dup 96 > swap 123 < and or \infty might be used in an
  over ascii - = or over ascii " = or \Lambda ALPHA field
 over ascii : = or over ascii + = or \qquad \qquad True if found
  over ascii \&i \equiv \text{or} over ascii ; = or \ False if not found
 over ascii \hat{s} = or over ascii ' = or
  over ascii . = or over bl = or ;
: alpha-numeric dup 31 > over 127 < and ; \ Ditto for ALPHA-NUMERIC 
: alpha-numeric dup 31 > over 127 < and;<br>mumeric dup 47 > over 58 < and; \ Ditto for NUMERIC fields
: bl-mask 0 do \ 
  DI-mask<br>2dup swap i + c@ dup \setminus2dup swap i + c@ dup<br>ascii _ = if \
  drop bl then \ 
  swap i + c! loop 2drop ;
                                             \ 
before the end of the 
                                             \ 
field, the remainder of 
                                             \ 
the field will be blank. 
                                             Mask out the underline 
                                             characters while moving 
                                             \ the picture to the data
                                             \setminus field. This way, if the
                                             user presses [ENTER] 
: ?echo echo \ell if dup else ascii * then emit ; \ I use this to turn off
                                                 \ echoing on passwords 
: ?bs's ( D P I1 - D P I2 ) 0 over 1 - do
  1 < if 7 emit 0 leave else
  2dup i tuck + c@ dup 8 emit emit 8 emit (Code ontinues on nextpage.)
```
*(Code continued from previous page.)* 

```
dup ascii = if drop bl -rot + c! i leave else
 -rot + c! i then then -1 +loop ; 
\ When the user presses the backspace key, you have to backspace 
\ over prior input but leave formatting characters intact. I also 
\ leave the revised index on the stack, to be used to decrement 
\ the loop counter in (>picture) .
```
The following run-time word performs the work of pictured input, using the above subwords.

```
: (>picture) ( i - j pad +
 r> dup @ p-test ! 
 2+ count 2 \text{dup} + \geq r2dup tuck type 
 bs's
  3dup rot swap bl-mask 0 do 
  2 \text{dup } i + c \text{ @ dup } \text{asci } \_ - i \text{f}tuck emit i + c! 1 else 
  drop key dup 13 = if2drop leave else dup 8 = if2drop i ?bs's i - else
  p-test perform if 
  ?echo swap i + c! 1 else 
  2drop 7 emit 0 then 
  then then then +loop 
  , echo on 2drop ;
```
\ Address of the data area \ Save the field type operator \ Get the picture field string \ Display it with underlines \ Position cursor at beginning \ Write the picture to data area \ If character of picture is not \ an underline, emit it \ If input character is [RETURN] \ exit, otherwise if BS \ BS to beginning of field \ otherwise test membership \ conditionally echo then store \ Beep on illegal character or \ end of line \ Turn on echo for next use...

The >PICTURE operator is a compiler word. All work that can be done ahead of time is done while compiling. The usage is:

NN >PICTURE TYPE "  $-$ 

where **NN** is the offset into pad of the field and TYPE is the ALPHA, NUMERIC, or ALPHA-NUMERIC type word (other special type words could be defined). " is the usual delimiter --- - - is the picture string-non-underline charcharacter, though other delimiters could be used.

acters will be preserved in the final input (in this case, a telephone number).

```
: >picture compile (>picture) \ Compile the picture operator 
 [compile] [compile] \ Compile the following type 
 bl word 1+ c@ \qquad \qquad (Get the delimiter character
 word c@ 1+ allot ; \ and enclose the picture string 
 immediate \qquad \qquad \qquad \backslash It's a compiler word, so it
```

```
\ has to run immediately
```
A typical usage of this tool would be:

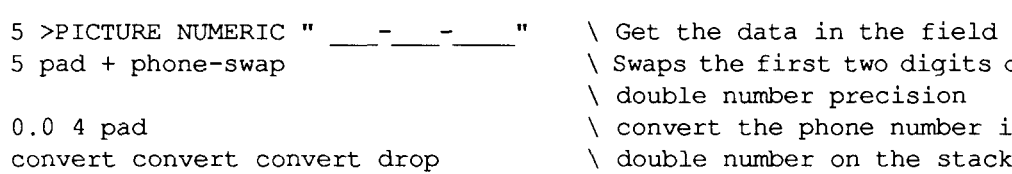

The same type of tool could be used for pictured output (in this case, a social security number):<br>nn PICTURE> TYPE " $\frac{1}{\sqrt{2}}$ 

nn PICTURE> TYPE "

I leave PICTURE> as an exercise for the reader.

Having completed this tool, I can code user input and output much faster. There's just one problem: It's now much more boring!

/ *(Letters, continued frompage 6.)* 

everyone introduced themselves. However, no one stood up. Too much pizza all around, I suppose. At this point, this author was harshly interrogated regarding his successful contract at the capital airport of Saudi Arabia, where he .managed the largest Forth control system in the world for over two years, and also learned how to ferment his own wine. This enormous control system is a network of *700*  polyFORTH computers interconnected via high-speed hardware and the ClusterForth layer to allow easy programmer and software tie-in to any other computer on the network.

The control system can monitor and control 26,000 points, 800 card readers, and 12,000 employees. It is database driven, and the current database is 53 megabytes. One guy works full time just maintaining that humongous database except five times a day, when he goes to pray. He probably prays for database integrity a lot.. . Allaht? *Not!* 

Working in Saudi Arabia is a real adventure. However, I've seen too many marriages break up there to recommend it to anyone except those with a little bit of the crusader in them. Basically, you must ask yourself, "Self, how long will my wife put up without basic American freedom? She'll typically give you *her* answer the first night she's there!

Speaking of the fair sex, I was shocked to see that there was not one woman at the FIG meeting! How odd. There are women working all over the San Francisco Bay area, in all walks of life, in numbers almost equal to men. I've worked with several lady programmers through my years. And everyone's heard of Liz Rather! But at the Silicon Valley FIG Chapter? No females. Maybe the guys there have a reputation, I don't know. Maybe there's something about Forth that attracts men but repels women-sort of like The Three Stooges. Nyuk, nyuk!

Next, a fairly lucid young fellow went over the current DNA analysis and cloning techniques, 'cause that's what the company does that hosted our meeting. 1 particularly enjoyed (even waking up for) his ruthless political lambasting of Proxmire's Golden Fleece award regarding wasting money on DNA genoming. Anyway, each time the lecturer mentioned how much DNA acted like software, many of the Forth programmers squirmed excitedly in their seats.

rst two digits of the area code to keep er precision phone number into

er on the stack

Martin Schaaf is a Forth programmer in San Mateo, California. In the early 1980s, he initiated the FORTH-BIT discussion group, which inspired a number of hardware implementations of Forth. Mr. Schaaf currently is the sysop of "the BBS from 38 NORTH - 122 WEST" and can **be** reached at:

Voice: 4 15-344-8820 BBS: 415-343-7517, v.32bis 1 NETMAIL: 1:125/121

Next, Dr. Ting, our illustrious leader, gave a revelatory treatise on "Zen is to other religions as Forth is to other software." Or was it the other way around? Well, I guess it doesn't matter from a yin/yang perspective. Or does it? Anyway, it was a fascinating story about many of the characters responsible for Chinese Zen. There were even some keen observations and commentary from the audience.

For instance, Ting revealed that the Buddha is within all of us. It is a special feeling or situation within, perhaps akin to one cup of coffee too many. Anyway, someone asked, if it's within us all, is it within Forth? Many suspected the interpreter.. .

Then there was that old "Is man essentially good?" thing, to which someone quipped, "Naah, he's a selfish mofo!" To which the good Dr. Ting corrected, "Selfish genes!" Fortunately, there were no Genes in the audience.

It was generally agreed that Charles Moore was fer sure an avatar and would make a bodacious Zen master. Unfortunately, though expected, Chuck did not show up and missed his chance for world-wide fame, fortune, and, of course, a gift mantra (we all pitched in).

Next, Dr. Ting presented his work on a book, each page of which contains English, Chinese, and Forth, all three saying the same thing-sort of an engineer's Rosetta Stone. A motion was made to bury a copy of this book, for future generations to dig up and revere. Someone cleverly suggested that Leo Brode illustrate the new Gospel/Sutra. Dr. Ting's book was to be titled *EFOR7R* Someone explained to me this stands for "Evangelical Forth."

What a fun meeting it had been! How informative! And I was warmly pleased to see that the humor and spirit of the Forth programmer lives on despite Oops, recessions, and, especially, 3860K!

But then it grew late, we were all hungry, and I heard a Miller Draft calling my name from far across the San Mateo bridge...

*-Reporting from the Silicon Valley, this has been yourroving Forthprogrammer, DougBell. htemek dougbell@netcom.com* 

# **Interface for the GPIB (aka IEEE-488)**

#### Robert Thompson Hattiesburg, Mississippi

The general purpose interface bus (GPIB) is a link or interface system through which interconnected electronic devices communicate. The original GPIB was designed by Hewlett-Packard (where it is called the HP-IB) to connect and control programmable instruments manufactured by Hewlett-Packard. Because of its high data transfer rate of from 250 kilobytes to one megabyte per second, the GPIB quickly gained popularity in other applications, such as intercomputer communicationand peripheral control. Itwas later accepted as the industry standard IEEE-488. The versatility of the system prompted the name General Purpose Interface Bus.

National Instruments expanded the use of the GPIB among users of computers manufactured by companies other than Hewlett-Packard. They design hardware interfaces and software that helps users bridge the gap between their knowledge of instruments and computer peripherals, and of the GPIB itself.

National Instruments provides software interfaces to its GPIB handler in several languages (BASIC, Pascal, C, etc.) except Forth. Since Forth is frequently used for instrument control, it would be useful to have an interface written in Forth.

In our laboratory, we are using a frequency counter to acquire data in real time from a piezo-electric quartz crystal used as a mass-to-frequency transducer. Some biochemical and electrochemical reactions are accompanied by mass changes large enough to be detected when they are carried out on the surface of the crystal. We are using an IBM AT clone computer, a GPIB-PC11 board from National Instruments, a model PM6680 frequency counter from Philips, and crystal oscillating circuitry built in our laboratory. The Forth system being used is F-PC v3.53, written by Tom Zimmer. This article will describe how an interface to Forth was written and how it has been used to acquire frequency data.

There are several interesting points I would like to make. The first is how to use the DOS I/O control interrupt to access the device driver. The second point, and I think the most important, is how to call this device driver from within the Forth environment. This is the part of the program that took the most time and effort to work out. Since National Instruments does not document the parameters needed for

a successful call, I had to figure this out by using a little creative reverse engineering and an assembly language debugger. The third point is that one must be careful to preserve registers that Forth uses around this call to the device drive;. These are documented in the F-PC manual, but there is nothing like a concrete example to drive the point home. The fourth point illustrates how to use Forth to transfer information across the GPIB. Finally, I have implemented a neat feature using the multitasking part of F-PC: real-time display of data and error messages from the frequency counter. I have written words which can send messages to a device on the GPIB when Forth is interpreting and compiling. When an error occurs, the counter displays an error number on its display. At the same time, it can be set to assert the service request line of the GPIB. Forth can be programmed to detect this, and one of my routines will get the error message from the counter and display it on the screen. This is a background processing loop that runs as long as F-PC is running. Another background loop will collect data from the counter and save it to a text file. A third background loop will display this data on the screen in real time. I think these are good examles of the multitasking abilities of Forth.

#### **System Description**

The GPIB handler is implemented by National Instruments as a CONFIG.SYS handler. This Forth program is an interface to the National Instruments GPIB handler. 30 commonly used GPIB funcitons can be accessed to control devices on the bus. The function codes are given as constants in the source code. Forth words are provided to print and decode the status variables set by the GPIB handler, to decode errors and print messages, and to call the GPIB handler. Forth words are also presented which acquire data from the Philips timer/counter and save it to a text file which can later be imported into a spreadsheet program.

The handler is installed in the computer at boot-up time by MS-DOS as a CONFIG.SYS driver, and its location in memory is returned to the Forth program by using the DOS IOCTL function. The heart of the application, then, is the Forth word which calls this handler, passing the GPIB function number to it, and returning with data and status information.

After the Nationl Instrument GPIB handler has been installed, the first thing Forth must do is get the address of the handler for subsequent calls to it. This is done by the Forth word IOCTLREAD, which is coded in assembly. This word uses the DOS IOCTL function \$44, sub function **\$2** (read from device). The parameters passed to IOCTLREAD are:

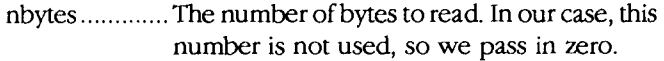

- adr-buf ........... This is the address of the buffer in which the segment and offset of the GPIB handler will be returned. The device descriptor will be returned in this buffer also. The device descriptor is a temporary identification number used by the handler, and is not related to the GPIB address.
- device name..This is the buffer containing the symbolic device name. The names of devices are dev0, devl, ..., devl5. Sixteen devices can be connected to each GPIB board. In our case the name of the Philips frequency counter is devl0. The frequency counter has a set of dip switches in back to set the address of the device. Each device connected to a GPIB board must have a unique address.

To initialize a device, call IBFIND to open each device you will use. The stack action for IBFIND is (buf-adr -descriptor), where buf-adr is the buffer containing the symbolic device name, and descriptor is an integer value returned by the handler. Save this descriptor and use it in subsequent function calls. If IBF IND fails to find the device, it will abort and print an error message saying that the file has not been found. If this occurs, the program should check to see that the correct device name has been passed to it.

The Forth word CALLGP **IB** is the keystone of this application. It actually passes program control to the handler. After the handler has performed its function, it returns control to Forth. All registers used by the device driver, as well as by F-PC, must be saved around this call; in thls case, these are bp, ds, es, and si. The first two parameters passed to CALLGPIB (adr-buf, cnt) will vary, depending on the function call; the other parameters are needed in every case. It is only necessary for the programmer to supply the parameters, descriptor, and GPIB function. The other parameters (segment and offset of GPIB handler, and address of status words) are always required, so these are supplied by the program.

The high-level Forth word GPIB actually performs each interface bus function. The syntax is:

buf-adr cnt dev descr ib fcn gpib *or*  value dev-descr ib-fcn gpib

where:

value is any value needed by a function, buf-adr is the buffer address, cnt is the length of the buffer, dev-descr is the device descriptor, and ib-f cn is one of the constants given in the source code.

Note that buf-adr and cnt are required for functions such as reading, writing, and sending commands to a device. Other functions require that a different parameter replace buf -adr and cnt.

In the source code after GP IB are some words which get me character and get a string of characters from the GPIB device. Characters from the device are fetched one at a time and stored in PAD. They are concatenated into a working buffer called STRNGBUF.

The Philips frequency counter sends numbers inscientific notation, which is not valid and convertible by NUMBER. So \$>D is used to change the letter "E" to a blank, then the string can be converted to a double by NUMBER. This, in effect, gnores the exponent.

The word called KLUDGE deserves special mention. In zonverting scientific notation to a number, the leading "+" in front of the exponent is not recognized by NUMBER. Generally, if we can ignore the exponent, the mantissa will be zonverted to a double. In cases where one wants to use software floating point, the + needs to be converted to a zero. The work KLUDGE does this. The hardware floating-point routines do not need this. Alternately, one could rework NUMBER to account for the leading plus sign. (Note: these are the software and hardware floating-point packages provided with F-PC from the Forth Interest Group. Both packages were written by Robert Smith.)

Words which set the various operating modes of the Philips frequency counter make up the next section of the source code. The counter can accept two inputs, and can be selected to read the frequency of a orb channels, revolutions per minute or period of a, totalize a or b, or the ratio of a to b. Other words open and close the gate for manual operation, set the measurement time and time-out values, set triggering modes, service request mask, output mode, and output separator. There are also words which query the counter to return the operating modes.

The word INITFREQ initializes the frequency counter with the default operating parameters. It will abort if IBF IND cannot find the device on the interface bus; otherwise, it will print the return code (or device descriptor) that was assigned to the frequency counter by the National Instruments handler.

The Forth word XTAL takes a filename, aborts if the file already exists, otherwise opens the file, then starts reading values from the timer/counter, printing elapsed time and the value both on the screen and to the given file in ASCII format. This file can later be imported into a spreadsheet program, with which a 2-D graph can be generated.

#### **References**

Philips Test and Measurement Department Inc., *12882* Valley View Street, Suite *9,* Garden Grove, **CA** *92645.* 

National Instruments, *12109* Technology Boulevard, Austin, TX *787276204.* 

Forth Interest Group, P.O. Box *2154,* Oakland, CA *94621.* 

Robert Thompson started programming in Fortran in 1976 in college, then later advanced to BASIC. By the time he graduated from college in 1980. he had mastered the art of punching Hollerith cards and using line numbers. Around 1982, he started programming in Turbo Pascal on Zenith and IBM microcomputers while working toward a master's degree in chemistry. A couple of years later, he was introduced to Forth by one of his college professors. Being of a curiously bent nature, he obtained a copy of F83 and began to undo all his laboriously learned thought processes. He now works as a chemist in an environmental testing laboratory, and programs in his spare time.

```
Interface for the GPIB 1 Code can be downloaded from GEnie's Forth RoundTable.
\ source code starts here 
\ file gpibstuff.seq starts here 
hex 
\setminus these are the various functions that gpib can do... \setminus they are defined as constants
\ hi level syntax for calling a function is: 
         \ parms dev-handle ibxxxx gpib 
\lambda\ function constant ...... description ............. syntax for usage \
0 constant IBWAIT \ wait for selected event: mask dev ibwait gpib 
1 constant IBONL \ place device online/offline: v dev ibonl gpib 
2 constant IBRSC \ request/release system control: v dev ibrsc gpib 3 constant IBSIC \ send interface clear: dev ibsic gpib
3 constant IBSIC \ send interface clear:
4 constant IBSRE \ set/clear remote enable line: v dev ibsre gpib 
5 constant IBLOC \ go to local: dev ibloc gpib<br>6 constant IBRSV \ request service: v dev ibrsv qpib
6 constant IBRSV \ request service:
 7 constant IBPPC \ parallel poll configure: v dev ibppc gpib 
 8 constant IBPAD \ change primary address: v dev ibpad gpib
9 constant IBSAD \ change secondary address: v dev ibsad gpib 
Oa constant IBIST \ set/clear individual status bit: v dev ibist gpib 
Ob constant IBDMA \setminus enable/disable dma:
Oc constant IBEOS \ change/disable eos mode: v dev ibeos gpib 
Od constant IBTMO \ change/disable time limit: v dev ibtmo gpib 
Oe constant IBEOT \ enable/disable end message: v dev ibeot gpib 
Of constant IBGTS \ go from active controller to standby: v dev ibgts gpib 
10 constant IBCAC \ become active controller: v dev ibcac gpib 11 constant IBRDF \ read data to file: finame-adr cnt de
                                                   11 <sub>cra</sub>e<br>11 fname-adr cnt dev ibrdf gpib<br>11 fname-adr cnt dev ibwrtf gpib
12 constant IBWRTF \setminus write data from file:
13 constant IBRPP \ conduct a parallel poll: ppr-adr cnt dev ibrpp gpib
14 constant IBPOKE 
15 constant IBSTOP \ abort asynchronous operation: dev ibstop gpib 
16 constant IBCLR \ clear specified device: dev ibclr gpib 
17 constant IBTRG \ trigger selected device:
18 constant IBPCT \ pass control: dev ibpct gpib 
19 constant IBRSP \ return serial poll byte: spr-adr cnt dev ibrsp gpib lc constant IBRD \ read data: <br>rd-buf cnt dev ibrd qpib
1c constant IBRD \ read data:
Id constant IBRDA \ read data asynchronously: rd-buf cnt dev ibrda gpib 
le constant IBWRT \ write data: wrt-buf cnt dev ibwrt gpib<br>1f constant IBWRTA \ write async: wrt-buf cnt dev ibwrta gpib
If constant IBWRTA \ write async: wrt-buf cnt dev ibwrta gpib 
20 constant IBCMD \ send commands:
21 constant IBCMDA \ send commands async: cmd-buf cnt dev ibcmda gpib 
22 constant IBDIAG 
23 constant IBXTRC 
24 constant IBTRAP 
 \ gpib commands 
 \ one of these values can replace v above 
 01 constant GTL \ goto local 
 04 constant SDC \ selected device clear 
 05 constant PPC \ parallel poll configure 
 08 constant GET \ group execute trigger 
 09 constant TCT \ take control 
 11 constant LLO \ local lock out 
 14 constant DCL \ device clear 
 15 constant PPU \ parallel poll unconfigure 
 18 constant SPE \ serial poll enable 
 19 constant SPD \ serial poll disable 
 3f constant UNL \ unlisten 
 5f constant UNT \ untalk 
 60 constant PPE \ parallel poll enable 
 70 constant PPD \ parrallel poll disable 
 \ gpib status bit vector and mask values for ibwait
```

```
18000 constant ERR \ error detected 
4000 constant TIM0 \ timeout 
2000 constant UEND \ eoi or eos detected 
1000 constant SRQI \ srq detected by cic
 800 constant RQS \ device needs service 
100 constant CMPL \ i/o completed 
 80 constant LOK \ local lockout state 
 40 constant REM \ remote state 
 20 constant CIC \ controller-in-charge 
 10 constant ATN \ attention asserted 
  8 constant TACS \ talker active 
  4 constant LACS \ listener active 
   2 constant DTAS \ device trigger state 
   1 constant DCAS \ device clear state 
decimal 
\ values to use for time out 
 0 constant Otimeout 
 1 constant lOusec 
 2 constant 30usec 
 3 constant lOOusec 
 4 constant 300usec 
 5 constant lmsec 
 6 constant 3msec 
 7 constant lOmsec 
 8 constant 30msec 
 9 constant lOOmsec 
10 constant 300msec 
11 constant lsec 
12 constant 3sec 
13 constant lOsec 
14 constant 30sec 
15 constant 100sec 
16 constant 300sec 
17 constant lOOOsec 
comment: ............................................................ 
        the first three words in GPIBBUF are set by IBFIND (really by DOS 
1/0 control and the National Instruments device driver). IBFIND clears 
the next three words. They will be filled by the device driver after 
each gpib function call. The device driver expects these variables to be 
contiguous in memory. 
        diagram of gpib buffer: 
        offset segment handle ibstatus iberror ibcount 
         [2 bytes] [2 bytes] [2 bytes] [2 bytes] [2 bytes] [2 bytes] 
           If \mathbb{I} is a set of \mathbb{I} is a set of \mathbb{I} is a set of \mathbb{I} is a set of \mathbb{I}I I V V V V
           I 1 V set by driver with each call
          V V handle of device returned from driver 
         address of device driver 
         ............................................................ 
comment; 
12 constant b/gpibbuf 
create gpibbuf b/gpibbuf allot 
gpibbuf b/gpibbuf erase \ zero buffer 
\ These names return the address so they can be accessed 
\ just like regular variables 
: ibsta ( -- adr ) gpibbuf 6 + j \ status word<br>: iberr ( -- adr ) gpibbuf 8 + j \ qpib error code
: iberr ( -- adr ) gpibbuf 8 + j \ gpib error code<br>: ibcnt ( -- adr ) gpibbuf 10 + j \ number of bytes sent or dos error
: ibcnt ( -- adr ) gpibbuf 10 + j
```

```
: .vars ( - ) \ print interface bus variables<br>." ibsta=" ibsta @ .<br>." iberr=" iberr @ .<br>." ibcnt=" ibcnt @ . cr ;
: .ibsta (-)cr ." ib status: " cr 
         ." etesr clrcatldd" cr \ read these mnemonics vertically ." rinrq moeitaatc" cr 
          ." rmdqs pkmcnccaa" cr 
          . Independence of
         base @ ibsta @ 2 base ! [ decimal ] 
         dup 0 \neq if 16 else 15 then .r base !<br>cr ;
: .iberr (-)." ib error: " 
         iberr @ 
         dup 0= if ." 
no error or dos error" then 
         dup 0 = 11." no error or dos error" the<br>dup 1 = if ." gpib-pc must be cic" then
         \frac{1}{2} = if ." no listener on write function" then
         dup 3 = if ." 
gpib-pc not addressed correctly" then 
         \frac{\text{day}}{\text{day}} 4 = if. " bad arg to function call" then
         day + - 11. Bad arg to function carr then<br>dup 5 = if ." gpib-pc not system controller " then
         dup 6 = if \cdot " i/o aborted" then
         dup 7 = if ." 
no gpib-pc board" then 
         dup 10 = if ." 
i/o started before prev op compl" then 
         dup 11 = if ." 
no capability for operation" then 
         dup 12 = if ." 
file system error" then 
         dup 14 = if ." 
command error during device call" then 
         dup 15 = if ." 
serial poll status byte lost" then 
         dup 16 = if ." srq stuck in on position" then<br>drop cr ;
comment: .............................................................. 
         This routine was written to call the National Instruments device 
driver, and ask it to address a device on the GPIB. 
         We use DOS I/O control to get addr of the device driver, and pass
it the handle of the device we want to access. adr-buf is a buffer that 
is filled with information, according to the above table, by DOS and the 
device driver. It is information that will be needed for accessing a 
device. A buffer must be allocated and a handle put on stack prior to 
calling this function. 
         ........................................................... 
comment ; 
hex 
code ioctlread ( nbytes adr-buf handle -- nbyteslerrcode carry ) 
         pop bx \setminus handle
         mov ax, # 4402 \ ioctl, subfn read
         pop dx \ adr of data area 
         pop cx \ nbytes, value doesn't matter 
         int 21 
         push ax \ push nbytes or error code 
         lahf \ get the flags 
         mov al, ah 
         xor ah, ah 
         and ax, # 1 \setminus isolate the carry bit, if set then error
         lpush 
         end-code 
decimal
```

```
\ devlO is the name by which the National Instruments device driver 
\ will refer to device number 10 (our frequency counter) on the gpib. 
\ Other devices have similar monikers. 
handle pm6680handle pm6680handle !hcb devlO 
handle pm6665handle pm6665handle !hcb devll \ our old freq counter 
handle gpibohandle gpibohandle !hcb gpibO 
\ for example: if you had a plotter as device # 6 then use... 
\ handle plotterhandle plotterhandle !hcb dev06 
\ The following handles should be different for each device on the gpib. 
0 value pm6680 \ gpib handle number, value returned from ibfind 
0 value pm6665 
\ Its possible to have only two boards in one computer. 
0 value gpib0 \ two boards are named gpib0 and gpib1
: ibfind ( hcb -- handle# ) 
\ IBFIND finds the board or device from the installed gpib driver 
\ the board and/or device names are in handle control blocks. 
\ IBFIND returns the board or device number, which is -1 if error 
\ board or device numbers should be put in global vars for later use. 
        read-only def-rwmode \ set read only mode 
        dup>R hopen 
        0= if
                 0 gpibbuf R@ >hndle @ ioctlread 
\ not if abort" error in ioctlread " then drop 
                 2drop 
                 gpibbuf 4 + \ell dup \ put handle on stack
                 0 \leq x \leq 1drop -1 
                 then 
                 R@ hclose drop 
        then R> drop 
         \ddot{ }: getdriver ( -- seg ofs ) 
\ returns seg,ofs of device driver from global buffer GPIBBUF 
\gamma 1ecuris seg, or s or device drive<br>
\gamma gpibbuf 2+ \theta \ segment<br>
\gamma offset
comment: .............................................................. 
        This routine was written to pass parameters to the National 
Instruments device driver. 
        All registers that FPC uses must be saved around this routine, 
these are: bp, ds, es, and si 
         CALLGPIB calls a TSR program outside of FPC, passing some parms 
to it; then returns to FPC. The first two parms (adr-buf, cnt) will vary 
depending on the function call, other parms are needed in any case. The 
invariant panns (segment and offset of device driver, and ib status word) 
are pushed by the forth word GPIB; others are the responsibility of 
 the user. 
         ........................................................... 
 comment ; 
 code callgpib ( adr-buf cnt handle function seg ofs ibsta -- ) 
 \ 14 12 10 8 6 4 2 <-offset from bp
         push bp \backslash fpc uses bp as ret stk pointer
         mov bp, SP 
         push ds 
         push es \ driver uses es as segment to store ibsta, iberr, ibcnt 
         push si 
         mov ax, 8 [bp] \setminus function in ax
         push ds
```

```
pop es \ make sure es points to data segment for driver 
        mov si, 2 [bp] \setminus si points to ib vars
        mov bx, 10 [bp] \ device handle in bx 
        mov dx, 14 [bp] \ buf-adr in dx 
        mov cx, 12 [bp] \backslash count in cx
        call far [ 4 [bp] \setminus call driver
        pop si \ restore regs . . . 
        pop es 
        POP ds 
        pop bp 
        next 
        end-code 
comment: ............................................................ 
hi-level syntax for gpib functions will be: 
        parms dev-handle ibxxxx gpib 
parms is whatever the particular function requires 
handle is handle of device to address. 
ibxxxx is one of the function name constants 
On return from this call, we drop the junk left on the stack. 
        ............................................................ 
comment ; 
: gpib 
getdriver ibsta 
callgpib 3drop 
        EXEC : 
                \ numbers in hex 
                  1 2 3 
\sqrt{2}5 
                                                          6 7 
                                          \overline{4}2drop 
                2drop 2drop drop 
                                                          2drop 2drop 
                                                 drop 
                                         2drop
                                                          0e 0f
\sqrt{8}9 0 a 0 b
                                                 Od 
                                         0<sub>c</sub>2drop 
                2drop 2drop 2drop 
                                         2drop
                                                 2drop 
                                                          2drop 2drop 
                 11 12 13 
\setminus 10
                                         1415 
                                                          16 17 
        2drop 
                3drop 3drop 3drop 
                                         2drop
                                                 drop 
                                                          drop drop 
                 19 1a 1b
\sqrt{18}1<sub>c</sub>Id 
                                                          le If 
        drop 
                3drop noop noop 
                                         3drop
                                                 3drop 
                                                          3drop 3drop 
                 21 22 23\sqrt{20}24
        3drop 
                3drop 3drop 3drop 
                                         2drop
        \ddot{\phantom{0}}0 value dev 
\ use the constant DEV to store current device handle 
\ this will make it easier to send commands to device while interpreting. 
\ make the device current by typing: pm6665 >dev 
\ then all commands sent with IB" will go to this device 
: >dev ( handle -- ) =: dev ;
comment: ............................................................ 
        We can send a command direct to the frequency counter by
typing: ib" <command>" . Be careful NOT to use this when 
collecting data in background with the multitasker. 
        ............................................................ 
comment ; 
\ ib" sends a string to a gpib device in interpretive state 
\ use >ib in compiling state 
\ examples: 
\ first set desired device with >DEV 
\ pm6680 >dev 
\ ib" *rst" \ resets to default state
\ ib" :acq:aper 1" \ sets count time to 1 second 
: ib" ( I string" -- ) \ for interpreting, print to gpib 
        ascii " parse dev ibwrt gpib ;
```

```
: >ib ( adr len -- ) \ for compiling, print to gpib 
dev ibwrt gpib ; 
255 constant len-of-buf 
create strngbuf len-of-buf 1+ allot \ 1 bytes for length 
strngbuf len-of-buf blank 
\ fetch one character from a device 
: ib-lin ( -- char ) pad 1 dev ibrd gpib pad C@ ; 
: ib-in ( -- adr ) 
\ fetch a line of input from a device 
\ we could build on IB-1IN and get one char at a time until 
\ no more are available, but this way is faster. 
\ NOTE: Be sure that EOI is enabled 
        strngbuf 1+ len-of-buf dev ibrd gpib \ get line of input from gpib 
        ibcnt @ 1- strngbuf c! \ store length byte less lf at end
        strngbuf \ return address on stack 
        \cdot\ find out if pm6680 device is connected and healthy 
\ method: try to obtain the status byte, then check for timeout. 
\ if timeout received, then device is'turned off, return false flag 
: awake? ( dev -- flag )
    pad 1 rot ibrsp gpib 
    ibsta @ TIM0 and 0= if true else false then 
    \cdot\ file strings-seq starts here 
\ words to mnipulate strings 
\ add two strings together (concatenate) 
\ string2 is added to the end of stringl 
254 constant buflen 
create tempbuf buflen 1+ allot 
tempbuf buflen erase 
: $+ ( stringl string2 -- stringl+string2 ) \ string is adr len 
 dup>R pad 1+ swap cmove pad 1+ R@ + swap dup>R cmove pad<br>
R> R> + swap c! pad count ;
    dup>R 2swap dup>R 2dup tempbuf 1+ swap cmove tempbuf + 1+ 
    nip swap cmove R> R> + tempbuf c!
    tempbuf count ; 
\ make a single number into a string 
: n>$ ( nl -- adr len ) S>D <# #S #> ; 
\ make a double number into a string 
: D>$ ( d-- adr len ) <# #S #> ; 
: F>§ ( F: r -- ; -- adr cnt ) \ float to string \ : F. ( F: r -- )
            (F: r -- )F#PLACES @ 1 MAX 10 MIN
         FDUP O= 
         IF FDROP FO.0 THEN
         [ ALSO HIDDEN ] (F.1)
         IF DROP FNIP [ LAST @ NAME> ] LITERAL 64 FPERR 
                 IF FNEGATE THEN 10 (E. ) 
         ELSE FSWAP (F.FRACT) (F.INT1)
         THEN \ TYPE SPACE
     ; PREVIOUS 
 : dash 196 emit ; 
 \ draw horz line n chars long 
 : dashes ( n-- ) 0 do dash loop ;
```

```
\ return leftmost chars in a string 
: left$ ( adr len cnt -- adr' len' ) min ;
\ return rightmost chars in a string 
: right$ ( adr len cnt -- adr' len' ) 
        dup>R - + R> ;
\ return substring of a string 
: mid$ ( adr len index cnt -- adr' len' ) 
        \geqR rot + 1- swap R\geq min ;
\ print string center justified 
: $ .C ( adr len field-len -- ) 2dup >R >r 
        \le if R> R> over - 2/ dup>R spaces type R> spaces
         else R > R\ell tuck - 2/ R > m id$ type<br>then ;
\ 1 2 3 4
\ 12345678901234567890123456789012345678901 
\backslash : test " 0123456789this is a test string9876543210" ;
\setminus : sl " ... This is the first string..." ;
\setminus : s2 " ... The second string is this one. How about that?..." ;
\ remove leading spaces and nulls from a string 
: -leading ( adr len -- adr' len' ) 
    begin 
        over c@ dup 0= swap b1 = or while
             1- swap 1+ swap 
    repeat 
    \mathcal{I}\ file timestuf.seq starts here 
: get-time ( -- dmin ) 
\ returns time in minutes 
        gett ime 
        >R dup $FF and >R 256 / R> 
        R> dup F_F and R 256 / R>
         3 roll 60 * 
         3 roll + 10000 um* 
        3 roll 100 * 
        3 roll + 
        100 60 */ 
        S>D D+ 
\ turns my time into a string 
: time>$ ( dmin n -- adr len )
         <# 0 do # loop ascii . hold #S #> ; 
 : .time ( -- ) \ prints time in minutes get-time time > $ type ;\ file pm6680.seq starts here 
\ anew xtalfile 
\ !used
\ f load gpibstuf. seq 
fload multask.seq \ from f-pc 
\ fload strings.seq 
\ fload timestuf.seq
```
## **FORTH and** *Classic*  **Computer Support**

For that second view on FORTH applications, check out *7he Computer Journal.* If you run a classic computer (pre-pc-clone) and are interested in finding support, then look no further than *TCJ*. We have hardware and software projects, plus support for Kaypros, S100, CP/M, 6809's, and embedded controllers.

Eight bit systems have been our mainstay for TEN years and FORTH is spoken here. We provide printed listings and projects that can run on any system. We also feature Kaypro items from *Micro Cornucopia.* All this for just \$24 a year! Get a FREE sample issue by calling:

### **(800) 424-8825**

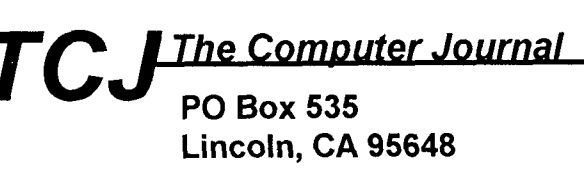

```
comment: ............................................................ 
        The next word, DATAREADY?, will examine the status byte which is 
returned from the frequency counter when the gpib is told to poll the 
device and fetch it. We could fetch this byte by directly sending 
commands to the counter, but it makes better sense to let the gpib do this 
work. After all, that's what we have it for! A flag is left on the stack 
when the counter has asserted the request service line of the gpib (due to 
there being a message available if 16; or due to the enabled operation 
having occurred if 128). 
       ............................................................ 
comment ; 
variable spb \ serial poll byte 
: getsb (-n) \ return the status byte from pm6680
    spb 1 pm6680 ibrsp gpib spb @ ; 
: dataready? ( - - flag)
        getsb 128 and 0> if true else false then \ enab op.stat occurred 
: msgavail? ( -- flag ) 
        getsb 16 and 0> if true else false then \ mes.avai1 
: error? ( -- flag ) 
        getsb 4 and 0> if true else false then \ err.avai1 
        \mathbf{r}\ function selecting commands 
: local pm6680 ibloc gpib ; 
: reset " *rst" pm6680 ibwrt gpib local ; \ resets counter to default values
: clear " *cls" pm6680 ibwrt gpib local ; \ clears command and error queues
: freq-a " :func 'freq 1'" pm6680 ibwrt gpib local ; 
: freq-b " :func 'freq 2'" pm6680 ibwrt gpib local ; 
: per-a " :func 'per 1"' pm6680 ibwrt gpib local ; 
: tota-b " :func 'tot 1,2"' pm6680 ibwrt gpib local ; 
: ratio-ab " :func 'freq:rat 1,2'" pm6680 ibwrt gpib local ; 
\ input setting commands 
: trig-pos " :inp:slop pos" pm6680 ibwrt gpib local ; 
: trig-neg " :inp:slop neg" pm6680 ibwrt gpib local ; 
\ measurement control commands 
: mtime ( hund-sec -- ) \ set measuring time 
        " :acq:aper " rot S>D <# # # ascii . hold #S #> 
        $+ pm6680 ibwrt gpib 
comment: ............................................................ 
        In the following initialization of the counter, we tell it to 
let us know when a measurement has stopped. This way we can monitor the 
status of the counter, and while waiting for it to finish a measurement, 
we can tell Forth to do something else. This is necessary for multitasking. 
        The statement ":stat:oper:enab 256" says "enable the change to the 
operation status when a measurement has stopped". (256=wait for meas stop; 
64=wait for bus arming; 32=wait for trigger; 16=wait for meas start). 
Add these values together to wait for a combined event. 
        The statement "*sre 132" says "enable the status request line when 
the enabled operation has occurred (128) and event status bit (32)". We could 
also say "*sre 20" which says "enable the status request line when a 
message is available (16) or error ready (4)". Both of these appear to 
work equally well. 
        The statement "*ese 36" is command error=32, execution error=16, 
device dependent error=8, query error=4. 
        These statements must be used to properly enable
```

```
the counter to assert the request service line of the gpib so we 
can do data collection in background. 
        ............................................................ 
comment ; 
\ meas.times given in hundredths of seconds 
100 constant meas-time \ 1 second 
\ the following are bit masks for status events 
\ status operation enable 
256 constant meas-stop 
64 constant arm.wait 
32 constant trig.wait 
16 constant meas.start 
                                       service request enable 
\ standard event status enable 
128 constant power. on 
                                          128 constant op-stat 
64 constant user-req 
                                          64 constant req. serv 
                                          32 constant ev.stat 
32 constant com.err 
16 constant exec.err 
                                          16 constant mes.avai1 
                                          8 constant ques.sig 
8 constant dev-err 
                                          4 constant err.avai1 
4 constant query. err 
                                         1 constant dev.stat 
2 constant req. contr 
1 constant op-compl 
\ if error, then print status and error messages and abort 
\ else set status requests, meas.time, and return counter to local mode 
: initfreq (-)gpibohandle ibfind dup ." board handle=" . =: gpibO 
    pm6680handle ibfind dup ." , device handle=" . =: pm6680 cr 
    gpibO pm6680 or O< iberr @ or abort" abort on ibfind" 
    reset 
    " :stat:oper:enab " meas.stop N>$ $+ pm6680 ibwrt gpib 
    " *ese " com.err query.err + op.comp1 + N>$ 
         $+ pm6680 ibwrt gpib 
    " *sre " op.stat req.serv + ev.stat + dev.stat + N>$ 
         $+ pm6680 ibwrt gpib 
    meas-time mtime local 
    pm6680 >dev \ make this device current 
\ ." Be sure freq counter is turned on, or FPC will hang. "
    cr 
     \cdotcomment: ............................................................ 
         After receiving a string of characters from the frequency counter, 
which represent a frequency (or other) reading, because of some limitations 
in Forth, we have to fudge some characters in the string. Particularly 
annoying, is the leading plus sign, on which NUMBER will (but shouldn't) 
abort. So, we change it to a zero. We also have to rid ourselves of 
the E before the exponent. Change it to a blank and NUMBER will 
 ignore the exponent. Simple! Forth doesn't know that the number from 
the counter is a float anyway, it is treated as a double. (There is also 
 a limit on how many digits in the number Forth will convert 
to a double.) Too many and the value that can be contained in a double 
overflows. 
         ............................................................ 
 comment ; 
 \ put a zero at plus sign in front of mantissa. number needs this.<br>\ put a space at position of exponent. number needs this.<br>\ ignore the exponent.
 \ could use hardware floating point version of number, 
 \ it reads number with leading '+'. software version does not.
```

```
\ From the pm6680, the string of characters is always the same length. 
: freq$>d ( adr - d) 
        dup 1+ '0' swap c! \ replace + with 0
         dup 12 + bl swap c! \ put space at E 
number ; 
\ gets freq from counter as double. 
\setminus multitasking allowed. assumes that stat:operation:enable is true \setminus when measurements started. serial polls the rqs line, and pauses
\ until line is true (or measurement has stopped). 
: getdata ( -- d ) " :read?" pm6680 ibwrt gpib<br>\ qet one reading and return as double value on stack
        begin msgavail? not while pause repeat 
        ib-in freq$>d 
        \ddot{\phantom{0}}handle xtalhandle 
create crlf$ $OD c, $OA c, 
comment: ............................................................ 
        COLLECT is a background task that will fetch frequency data from 
the counter and store time and frequency readings into a disk file. Once 
it is running, it can be interrupted by typing SINGLE and restarted by 
typing MULTI, but settings on the frequency counter cannot be changed 
in the between time. This will cause Forth to crash. 
         ............................................................ 
comment : 
variable datacnt \ number of this data point 
2variable starttime 
2variable currtime \ current time 
\ 2variable freqdata 
80 constant freqlen 
create freqdata freqlen allot \ this holds the last point collected 
freqdata freqlen erase 
variable gooddata \ a flag that is set when datum is collected 
\ gooddata is cleared when the data has been displayed on screen 
gooddata off 
\ write the elapsed time and freq to file 
\ stop when a write error occurs 
background: collect 
    datacnt off cr 
    begin 
         incr> datacnt 
         get-time starttime 2@ d- 2dup currtime 2! 
         4 time>$ xtalhandle hwrite drop 
         " " xtalhandle hwrite drop 
\ getdata 2dup freqdata 2! 
         " read?" >ib begin msgavail? not while pause repeat ib-in 
         dup c@ 1+ freqdata swap cmove 
         gooddata on pause 
         freqdata count xtalhandle hwrite drop 
\ D>$ xtalhandle hwrite drop 
         crlfS 2 xtalhandle hwrite drop 
     false until 
     xtalhandle hclose drop local 
comment: ............................................................ 
         This TASKl is an experiment in multitasking. It simply picks 
up data from memory and displays it in a cute window on the screen. The 
COLLECT task must be running and collecting data before TASKl will do 
anything. The screen display can be turned off by typing: 'showdata off'
```

```
A flag is used (the variable GOODDATA) to tell when a 
datum should be displayed. COLLECT will set GOODDATA to true after it has 
collected one point, TASKl will set GOODDATA to false after the number has 
been displayed on the screen. This prevents TASKl from constantly 
redisplaying the same number. 
        ............................................................ 
comment; 
variable showdata \setminus flag for screen display of data
showdata on \ yes we will display data 
\ taskl will get data from memory and print it on the screen 
\ depending on if showdata is true. 
\ this depends on collect to actually get data from the freq counter. 
\ this runs in the background. 
background: taskl 
    begin pause 
        showdata @ if 
             gooddata @ if 
                 savecursor 45 1 78 3 box&fill 
                 46 2 at datacnt @ . " " type 
                 currtime 2@ 4 time>$ type " " type 
                 freqdata count type 
\ 62 2 at freqdata 2@ 15 d.r 
                 gooddata off 
                 restcursor 
             then 
        then 
    again ; 
create errmsg 52 allot 
errmsg 50 blank 
variable diderror diderror off \ did we already show this error? 
: geterrormsq ( -- adr )
         " :syst:err?" pm6680 ibwrt gpib ib-in 
        diderror off 
variable showerror \ flag for screen display of error msg 
showerror on \ yes we will display error msg
\ task2 will get error no. from freq counter and print msg on screen 
\ depending on if showerror is true. 
\ this runs in the background. 
background: task2 
    begin pause 
         showerror \theta if \setminus if we are to show this error
             error? if \setminus if an error has occurred
                 savecursor 
                 geterrormsg count 78 over - 1- dup>R 1 78 3 box&fill 
                 R > 1+ 2 at type
                 restcursor 10 ms \ restore cursor, and wait a short while 
             then 
         then 
     again ; 
variable showsb \ flag for screen display of status byte 
showsb on \ yes we will display status byte 
\ task3 will get status byte from freq counter and print it on screen 
\ depending on if showsb is true. 
\ this runs in the background. 
background: task3 
     begin pause 
         showsb \theta if \setminus if we are to show this status byte
             savecursor 69 4 78 9 box&fill
```
# FIG MAIL ORDER FORM

**HOW TO USE THIS FORM:** Please enter your order on the back page of this form and send with your payment to the Forth Interest Group. All items have one price and a weight marked with a # sign. Enter weight on order form and calculate shipping based on location and delivery method.

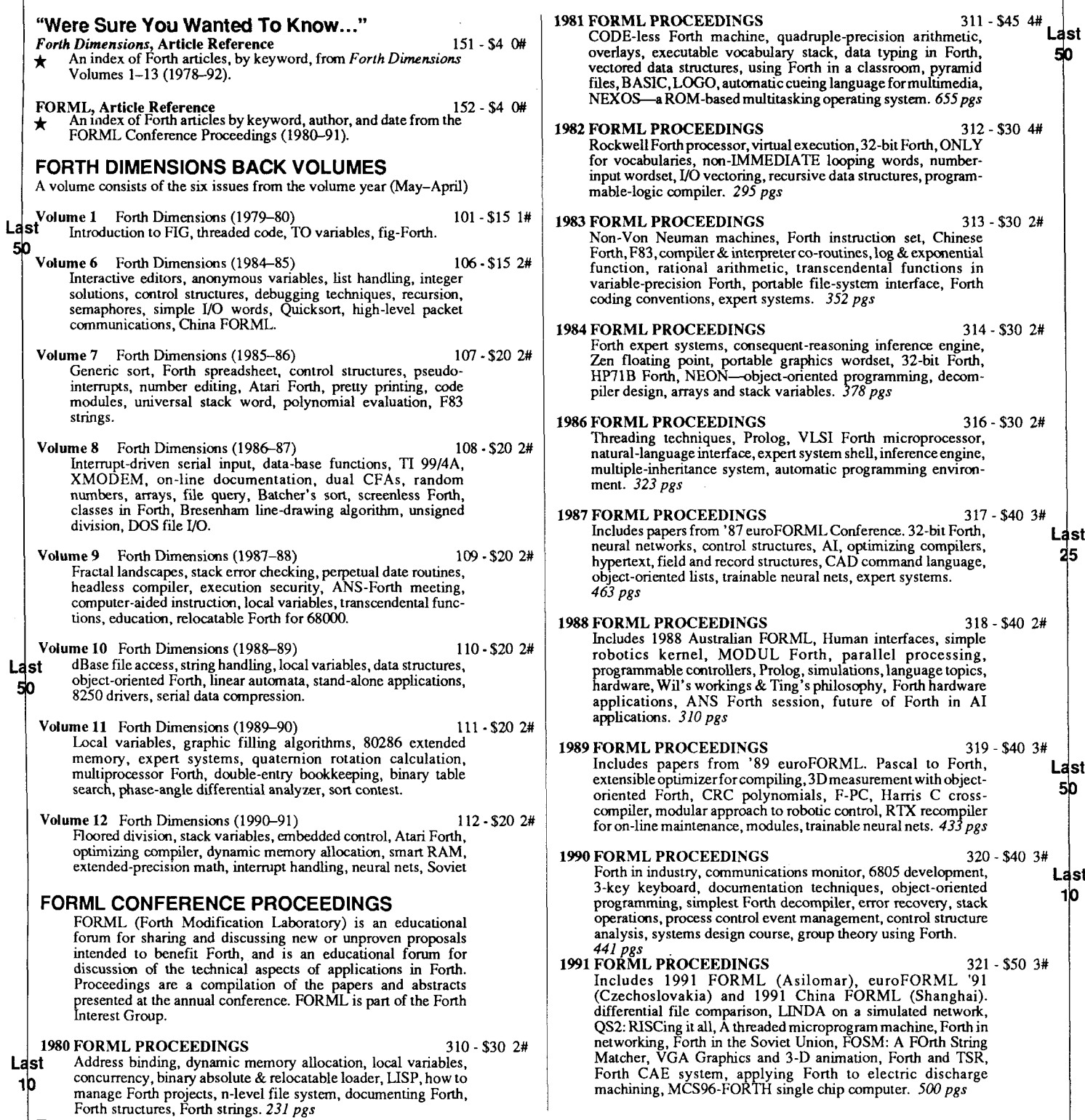

\* These are your most up-to-date indexes for back issues of Forth **Dimensions** and the FORML proceedings.

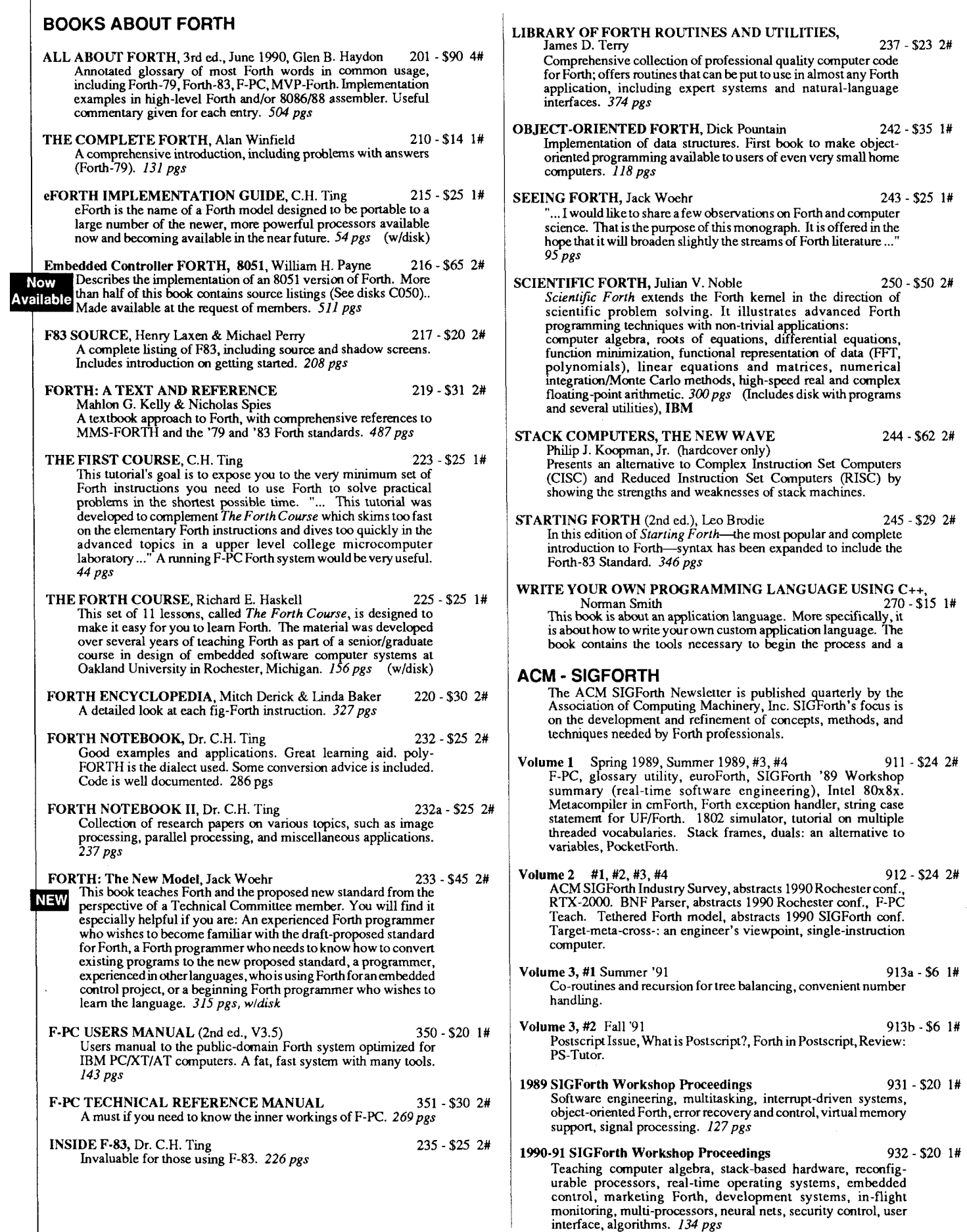

**DISKS: Contributions from the Forth Community**<br>
The "Contributions from the Forth Community" disk library contains<br> **F-PC TEACH V3.5, Lessons 0-7 Jack Brown**<br> **F-PC TEACH V3.5, Lessons 0-7 Jack Brown**<br> **F-PC TEACH V3.5, L SKS: CONTIDUIIONS from the Forth Community**<br>
The "Contributions from the Forth Community" disk library contains<br>
The "Contributions from the Forth Community" disk library contains<br>
of computers & disk formats. Each file does not contain "For Sale" applications. To submit your own contri-<br>butions, send them to the FIG Publications Committee. 6. [1] Software floating-pointengine behind the VP-Planner spreadsheet. *Count any number of disks as equal to*  $\frac{1\#1}{2}$ <br>**FLOAT4th.BLK** V1.4 Robert L. Smith **COO1** - \$8 **FLOAT4th.BLK V1.4 Robert L. Smith** COO1 - \$8<br>Software floating-point for fig-, poly-, 79-Std., 83-Std. Forths. IEEE short 32-bit, four standard functions. square root and log. \*\*\* **IBM, 190Kb, F83**  Games in Forth **Misc. games, Go, TETRA, Life...** Source.<br> **EXECAL ATA AND A TERA**, Islam COO2 - \$6<br> **IBM, 760Kb A Forth Spreadsheet,** Craig Lindley COO3 - \$6 This model spreadsheet first appeared in *Forth Dimemiom*  VII/1,2. Those issues contain docs & source.<br>**All IBM, 100Kb** Automatic Structure Charts, Kim Harris COO4 - \$8 Tools for analysis of large Forth programs, first presented at FORMLconference. Full source; docs incl. in 1985 FORML Proceedings.<br>
\*\* **IBM, 114Kb** A Simple Inference Engine, Martin Tracy **05 - \$8** Based on inf. engine in Winston & Hom's book **on** LISP, takes you from pattern variables to complete unification algorithm, with running commentary on Forth philosophy & style. Incl. source. \*\* **IBM, 162 Kb**  The Math Box, Nathaniel Grossman COO6 - \$10 Routines by foremost math author in Forth. Extended doubleprecision arithmetic, complete 32-bit fixed-point math, & auto-ranging text. Incl. graphics. Utilities for rapid polynomial evaluation, continued fractions & Monte Carlo factorization. Incl. source & docs.<br>\*\* **IBM, 118 Kb AstroForth** & **AstroOKO Demos.** I.R. Agumirsian COO7 - \$6 AstroForth is the 83-Std. Russian version of Forth. Incl. window interface, full-screen editor, dynamic assembler & a great demo. AstroOKO, an astronavigation system in AstroForth. calculates sky position of several objects from different earth positions. Demos only. **IBM,700Kb Forth List Handler, Martin Tracy** COO8 - \$8<br>List primitives extend Forth to provide a flexible, high-<br>speed environment for AI. Incl. ELISA and Winston & Hom's micro-LISP as examples. Incl. source & docs. \*\* **IBM, 170Kb 8051 Embedded Forth,** William Payne C050 - \$20 8051 ROMmable Forth operating system. 8086-to-8051 target compiler. Incl. source. Docs arein the *bookEmbedded Controller Forth for the 8051 Family.* \*\*\* **IBM HD, 4.3 Mb 68HCll Collection** C060 - \$16 Collection of Forths, tools and floating point routines for the 68HC 1 1 controller. \*\*\* **IBM, 2.5 Mb F83** V2.01, Mike Perry & Henry Laxen C100 - \$20 The newest version, ported to a variety of machines. Editor, assembler, decompiler, metacompiler. Source and shadow screens. Manual available separately (items 217 & 235). Base for other F83 applications. **IBM, 83,490 Kb F-PC V3.56 & TCOM, Tom Zimmer C200 - S30**<br>A full Forth system with pull-down menus, sequential files, editor, forward assembler, metacompiler, floating point. Complete source and help files. Manual for V3.5 available separately (items 350 & 351). Base for other F-PC applications.  $\star$  IBM, 83, 3.5Mb

VP-Planner Float for F-PC, V1.01 Jack Brown C202 - Software floating-point engine behind the VP-Planner spreadsheet. number *I/O* support, vectors to support numeric co-processor overlay & user NAN checking. \*\* **IBM, F-PC, 350 Kb F-PC Gra hics** V4.6. Mark Smiley C203 - \$10 The Patest versions of new graphics routines, including CGA, EGA, and VGA suppport, with numerous improvements over earlier versions created or supported by Mark Smiley.<br>\*\* **IBM DSDD, F-PC, 605 Kb** PocketForth V6.1, Chris Heilman C300 - \$12<br>Smallest complete Forth for the Mac. Access to all Mac functions, events, files, graphics, floating point, macros, create standalone applications and DAs. Based on fig & *Starting Forth.* Incl. source and manual. \* **MAC, 640 Kb,** System 7.01 Compatible. **Kevo V0.9b5, Antero Taivalsaari C360 - \$10 C360 - \$10 Complete Forth-like object Forth for the Mac. Object-Prototype** access toallMac functions, files, graphics, floating point. macros, create standalone applications. Kernel source not included, extensive demo files, manual.<br>\*\*\* MAC, 650 Kb, System 7.01 Compatible. **Yerkes Forth** V3.6 C350 - \$20 Complete object-oriented Forth for the Mac. Object access to all Mac functions, files, graphics, floating point, macros, create standalone applications. Incl. source, tutorial, assembler & manual.<br> **\*\* MAC, 2.4Mb,** System 7.01 Compatible. **Pygmy V1.4, Frank Sergeant C500 - \$20 1 C500 - \$20 1 A lean, fast Forth with full source code. Incl. full-screen editor.** assembler and metacompiler. Up to 15 files open at a time.<br>\*\* **IBM, 320 Kb KForth, Guy Kelly C600 - \$20 C600 - \$20 C600 - \$20 C600 - \$20 C600 - \$20 C600 - \$20 C600 - \$20 C600 - \$20 C600** packages. Incl. source & docs. \*\* **IBM, 83,2.5 Mb Mops** V2.3, Michael Hore  $C710 - $20$ Close cousintoYerkes andNeon. Veryfast, compiles subroutine-threaded & native code. Object oriented. Uses F-P co-processor **NEW VERSION** ifpresent. Fullaccess toMac toolbox& system. Supports System 7 (e.g., AppleEvents). Incl. assembler, manual & source. \*\* **MAC, 3 Mb,** System 7.01 Compatible **BBL & Abundance, Roedy Green C800 - \$30** BBL public-domain, 32-bit Forth with extensive support of DOS, meticulously optimized for execution speed. Abundance is a public-domain database language written in BBL. Incl. source & docs. **New Version-Replacement Policy**  Return the old version with the FIG labels and get a new version replacement for 1/2 the current version price. **MISCELLANEOUS T-SHIRT "Mav the Forth Be With You"**   $601 - $12$  1# (Specify sik: Small, Medium. Large, Extra-Large on order form) \$30 White design on a dark blue shirt. **POSTER** (*Oct.*, **1980 BYTE cover)** 602 - 602 - 602 - 603 - 603 - 603 - 683 -**FORTH-83 STANDARD** 305 - \$15 1# Authoritative description of Forth-83 Standard. For reference, not instruction. 83 pg. **BIBLIOGRAPHY OF FORTH REFERENCES** 340 - \$18 2# (3rd ed., January 1987) Over 1900 references to Forth articles throughout computer

literature. *I04pgs* 

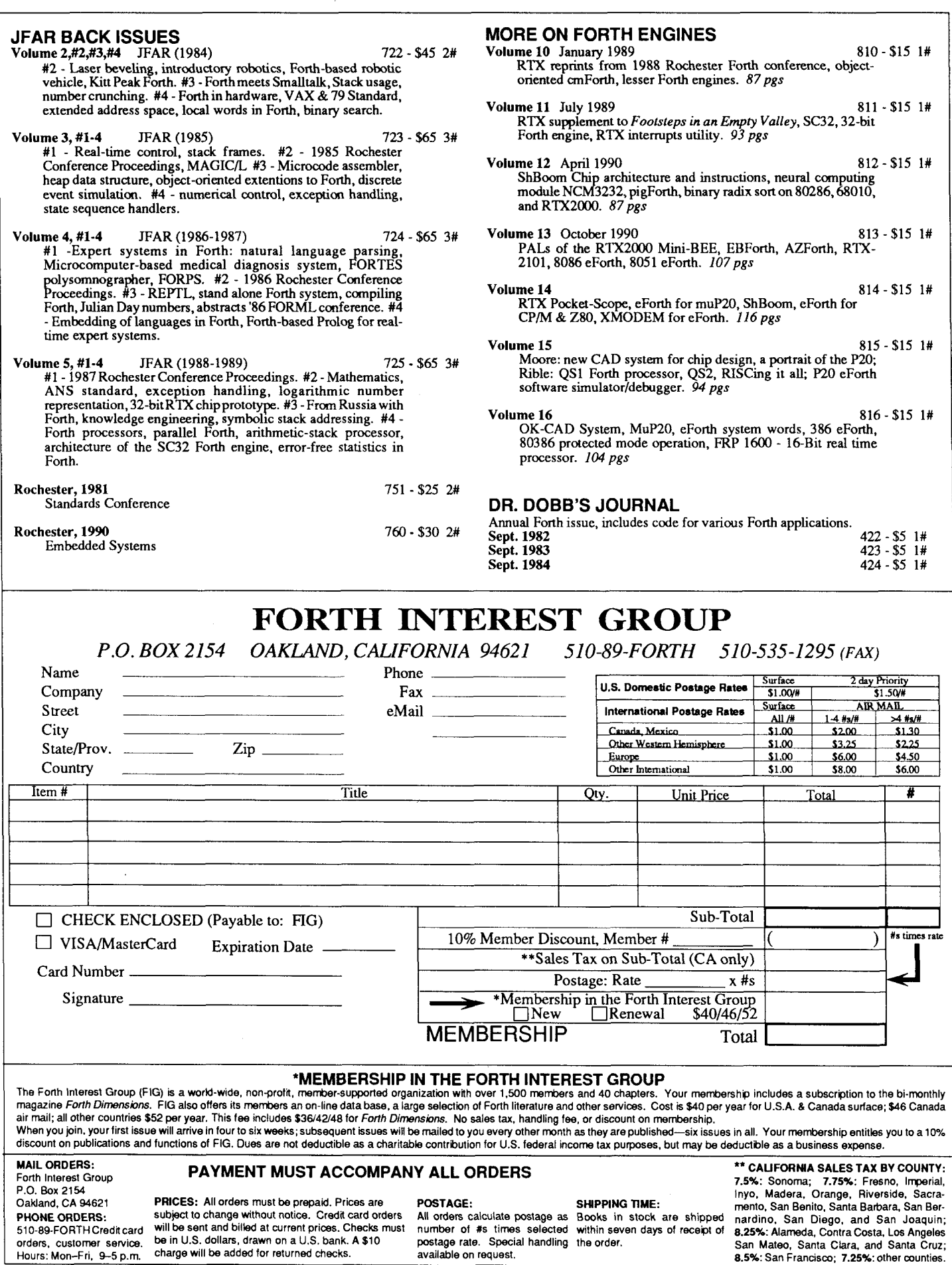

For faster service, fax your orders: 510-535-1295 **For faster service, fax your orders:** 510-535-1295 **XV-1** 

```
70 5 at ." omemqe d" 
            70 6 at ." pssaua r" 
            70 7 at ." rsbvev g" 
            70 8 at getsb 
            8 base @ 2 base ! -rot .r base ! 
\ after restoring cursor, wait for a short while, 
\ so we have time to read the status byte 
            restcursor 1 ms 
        then 
    again ; 
comment: ............................................................ 
        This routine starts the data collection (COLLECT) and screen display 
(TASK1) tasks running in the background. Enter a file name in which to save 
data after the word XTAL. If the file name already exists, XTAL will 
ask to overwrite. Type 'fin' when done; this will stop background 
tasks, and close data file. 
        ............................................................ 
comment; 
: getfname ( I filename -- ) 
        xtalhandle ! hcb 
        xtalhandle hopen O= if 
                 ." file already exists. Overwrite (Y/n)?" 
                 key upc 'N' = if abort" No. Alright." cr then 
        then 
        xtalhandle hcreate 0 <> abort" error on hcreate" 
        \ddot{\cdot}: xtal ( | filename -- )
        getf name 
        datacnt off gooddata off 
        get-time starttime 2 ! 
        taskl wake collect wake 
        cr ." Type FIN when you want to stop collecting...'' cr 
        ." or SINGLE if you want to pause...then MULTI" cr
\cdot: fin \ finished with collecting 
        taskl sleep collect sleep 
        xtalhandle hclose drop local 
        \ddot{\phantom{a}}\ .used 
: checkfreq (--)qpib0handle ibfind =: qpib0pm6680handle ibfind =: pm6680 
    begin 
        cr ." Checking PM6680 frequency counter..." pm6680 awake? not while 
         ." Please turn it on, and press a key..." key drop
    repeat ." it's responding ok" 
    cr initfreq 
    \mathcal{L}\ gpibohandle ibfind =: gpibO 
\ pm6680handle ibfind =: pm6680 
checkfreq
\ initfreq 
multi 
\ task2 wake task3 wake \ start error reporting, and status byte
```
# **Forth in Search of a Job** bis Fargo, North Dakota. There is a real danger of paying

#### Donald Kenney Canton, Michigan

I've read a fair amount in *Forth Dimensions* about the lack of Forth usage in larger engineering and programming shops. **As** a reformed software manager, I'd like to explain some of the reasons.

I'm not claiming that software or engineering management is a rational environment. In point of fact, it is a very wacky environment, and far too many of the participants are none too tightly wrapped. Nonetheless, they are generally very bright, and even the nut cases fit the punch line of an old joke: they are crazy, not stupid. There are reasons they don't use Forth.

1. Programming is not a one-time operation. Large systems require integration. Almost any software, once released, is going to require maintenance-enhancements and bug fixes. It is impossible to predict which projects will need how many people more than a few weeks in advance. If a shop tries to work in 22 dialects of 13 programming languages, the chance of having a suitably trained person on hand when a need arises isn't high. Most shops try to work in as few programming languages as possible.

2. The choice of programming language doesn't look anywhere near as important to a manager as it does to a programmer. The manager knows that most of the budget goes to requirements analysis, design, testing, configuration control, overhead, facility, product maintenance, manual production, and endless meetings. Programming *perse* is a relatively minor cost, and adding a little expense there doesn't hurt a lot. I've forgotten the conventional wisdom on this-the figure 1@/o of total costs comes to mind, but that's low, because it excludes design and test activities of programmers. Anyone who cares should check Barry Boehm's *Somare Engineen'ng Economics.* Anyway, a non-optimal language choice doesn't bother the manager much--especially if the (very real) costs of bringing a new language into the operation can be avoided.

3. Forth is a fringe language. If one needs to find additional experienced programmers in a hurry, who is the manager going to call? And what will they cost? For C, Cobol, Fortran, or BASIC, the friendly neighborhood body shop can probably find some reasonable local folks. The manager may even have the luxury of choosing between several qualified candidates. For Forth, the nearest available resource is likely

a premium price for services and a fortune in travel expenses.

4. Getting beat up by the suits in the front office is no fun. Why propose using a language they've never heard of? At the very least, a good story is needed. While most managers could probably concoct a suitable fairy tale, why would they want to?

5. Much as I like Forth, I'm by no means convinced that Forth is a good choice for a big system language. Yes, the code will probably be great and the pieces will be beautiful to behold. But the system design (if any) will probably have been bungled. It usually is (generally because of management impatience, not designer ineptitude). Those pretty pieces are probably going to have to be trimmed and reworked to build a working system. That means people working with each other's code. Forth is often hard to read, and I'd be concerned about ending up with people blowing each other out of the water with ill-considered, low-level changes to each other's code. I'm not sure how to handle shared data in a large Forth system. Not that I can't devise a way. But how do I know it will work?

If I'm not sure how well this good one/two person language is going to scale to eight- or 20-person projects, how do you think the average manager feels? Why should they experiment when they know C or Fortran will do the job?

6. If the programming shop has reasonable controls, configuration management, library control, etc., the managers should be concerned about adapting them to Forth. In point of fact, the controls probably won't adapt. The shop will have to develop new procedures from scratch. That's a lot of work.

So, it's hopeless? There's no room for Forth in big operations?

Not so. But the only place Forth is likely to penetrate is in niches where nothing already in place will suffice, or where the product occupying the niche is truly unsatisfactory. Forth is marketable as a language to program microcontrollers, or for environments with restricted address space. It is marketable as a general replacement for assembly language in environments that don't require really high performance but which don't have the resources to support a conventional, higher-level language. It won't displace tiny Cs and BASICS where the shop also uses C or BASIC for larger projects. Maybe Forth can be sold as a prototyping language. But Forth is not likely to replace mainline programming languages. Most people don't see any need for another mainline programming language. If Ada, with the full support of the Department of Defense, can't penetrate the DOD's captive contractor base, what chance does Forth stand in penetrating a decidedly non-captive industry base? A CLASSIC REVISITED

# **Calculations or in Forth:**

Richard de Rozario Randwick, NSW, Australia

These days, routines for calculating dates fall into the category of "classics." When 1 needed some words for this in the Pygmy version of Forth, I first looked through back issues of *Forth Dimensions*. (I mean, why re-invent the wheel, right?) Allen Anway ( $FD$  IX/1) and Matt Wilson ( $FD$  IX/3) provided a good starting point. However, I was looking for a calculation that would result in a two-byte day number, using integer operations. Neither demand was set in concrete, but they prompted me to pick to pieces the actual formulas used in calculating dates (most articles I have seen draw on un-elaborated formulas from other sources). In doing so, I discovered some modfications that are useful in strictly integer Forths, like Pygmy.

The main idea is to convert a date into a day number, and vice versa. That allows you to calculate things like the number of days between two dates. The way to figure a day number for a particular date is to add all the days in years passed, add all the days in months passed, and add the number of days passed in this month. So, if your starting point is 1 Jan. 1900  $(\text{day 1})$  and you wish to figure the day number for 1 June 1993, you would add all the days till 1993 (33968), all the days till June (150, plus 1, resulting in day number 34120.

There are two hard parts to this. One is that only some years have a leap day; the other problem is that the number of days in each month varies. The two problems are compounded by the fact that the leap day is in Februaryright in the middle of things.

A trick used in all formulas is to attach January and February to the end of last year, and make this year start in March. This will put the possible leap day at the end of the year. In other words, the leap day will be added when you calculate the days of years passed (which is a lot simpler than keeping track of it in the middle of your month calculations). So March becomes month number 0, and January and February become months 10 and 11, respectively (and subtract 1 from the year if you're dealing with Jan. or Feb.). **A** few examples:

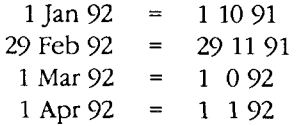

, Note that this means your base year (e.g., 1900) also doesn't

Forth Dimensions

start in January, but in March. So day number 1 would be 1 March 1300.

With this out of the way, we can proceed with the actual calculation of the day number. First, adjust the date as **Integer Date** above, then calculate the number of days in years passed as follows (remember, this will automatically include passed as follows (remember, this will automatically include with this out of the way, we can<br>calculation of the day number. Fi<br>described above, then calculate the r<br>passed as follows (remember, this w<br>any leap days):  $N = Int(365.25 \cdot y)$ 

```
DUP 365 *
SWAP 25 * 100 / +
```
In our time frame of 1300 to 2099, we don't have to bother calculating exceptions to leap years (i.e., divisible by 100 is not a leap year, but divisible by 400 is). All years divisible by four are leap years in this period. On the other hand, if you wish to extend the calculations, it won't be hard to do.

we are now left to calculate the days in months passed, In our re-ordered months, the number of days accumulate like this:

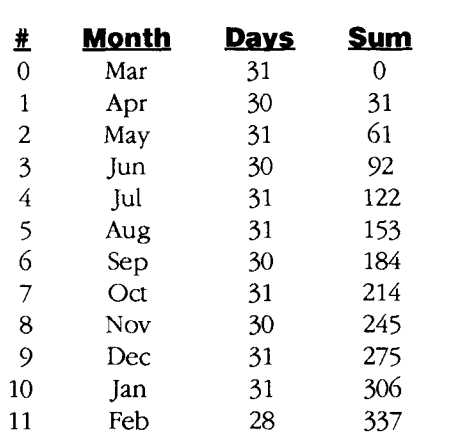

SO the goal is to find a number that, multiplied with our month number, will tell us the sum total of days that have come before. Anway uses 30.59, which works when rounded on the first decimal. For example, the number of days before August (month 5) would be:  $5 * 30.59 = 152.95 \rightarrow 153$ .

When using integer calculations only, I find 30.4 (or 304) a better number. The result of multiplication by 30.4 is off by a small amount, but the differences form a pattern that is easily compensated for, The outcomes look like this:

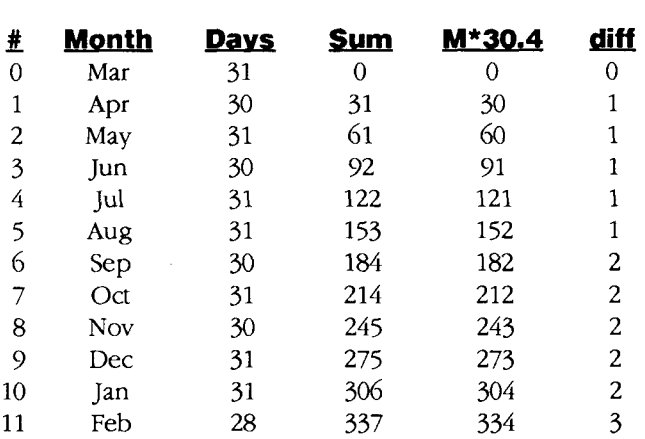

The compensated integer calculation for days of months passed would be as follows (where m is the month number and  $\langle$  means integer divide):

if  $m=0$ ,  $N = 0$ else N = m \* 304 \ 10 + m\6 +  $m \setminus 11 + 1$ 

After we have calculated the days of years passed and the days of months passed, all we have todois addthe day of the dare, The result is the date converted into a day number.

The reverse calculations are similar. We now have a day number and want to calculate the date components. First, divide by 365.25 to get the year. Next, calculate the days of years passed and subtract that fromthe day number. Next divide by a "compensated fraction" to get the month. This is a different compensated fraction than the one used to *get*  the day number. The main reason is that we now work from the day number, not from the number of days in months passed. For example, the 1st of June is day number 93, but the days of (re-ordered) months passed is 92.

so we divide by 30.41 instead of 30.4. Also, before we divide we should take away those compensations that we added when we calculated the day number. Again, because we now work from the day number (andnotfromthe date), we use different divisors to accomplish this. The complete integer number-to-month calculation is as follows:

 $m = (N - N\184 - N\337 - 1)$ 100 \ 3041

\ date calculation. ref : Forth Dimensions XV/1. from date to daynum. NOTE: only good for 1900-2079)<br>PREPY ( $y-z$ ) DUP 1900 > IF 1900 - THEN ; : PREPY (  $y-z$ ) DUP 1900 > IF 1900 - THEN ;<br>: PREPM (  $m-n$ ) DUP 3 < IF 12 + THEN 3 - ; PREPM (  $m-n$  ) DUP 3 < IF 12 + THEN 3 - ;<br>PREPD (  $dmy-drz$  ) PREPY SWAP PREPM SWAP OVER 9 > IF 1- THEN ; PREPD (dmy-dnz) PREPY SWAP PREPM SWAP OVER  $9 >$ <br>YDAYS (y-z) DUP 365 \* SWAP 25 \* 100 / +;  $\text{MDAYS ( m-n)}$  DUP IF DUP  $304 \times 10$  / SWAP DUP 11 /<br>SWAP  $6$  / + + 1+ THEN ;  $\begin{array}{lcl} \texttt{SWAP} & 6 & / + + 1 + \texttt{THEN} & \texttt{;} \\ \texttt{DAYNUM} & ( \texttt{dmy-g} ) & \texttt{PREPD YDAYS} & \texttt{SWAP} & \texttt{MDAYS} & + + \texttt{;} \end{array}$ DAYNUM (  $dmy-g$ ) PREPD YDAYS SWAP MDAYS + + ;<br>WEEKDAY (  $g-n$ ) 5 - 7 UMOD ; (  $0=Mon$ ,  $1=Tue$ , etc.) CODE UM\*  $(u u - d)$ AX POP, BX MUL, AX PUSH, DX BX MOV, NXT, END-CODE CODE UM/  $( 1 h u - u )$ DX POP, AX POP, BX DIV, AX BX MOV, NXT, END-CODE : N2Y ( g-n) 4 UM\* 1461 UM/ ( ie. / 365.25) ;<br>: D2M ( n-m) DUP 184 / OVER 337 / + 1+ - 100  $(n-m)$  DUP 184 / OVER 337 / + 1+ - 100 3041 \*/ ; : YADJ ( yn-ym) DUP 0= IF DROP 1-366 THEN ; : MADJ ( n-m) 3 + DUP 12 > IF 12 - THEN ; : NUMDAY ( g-dmy) DUP N2Y DUP YDAYS ROT SWAP - YADJ OUP NZI DUP IDAIS ROI SWAP - IADJ<br>DUP D2M DUP MADJ SWAP MDAYS ROT SWAP -<br>SWAP ROT OVER 3 < IF 1+ THEN 1900 + ; VAR: MLEFT VAR: MTOP VAR: #CELLS VAR: #ROWS 5 TO MLEFT 3 TO MTOP 7 TO #CELLS 5 TO #ROWS :  $TOP$   $(-)$  CUR@ NIP MTOP SWAP AT ;<br>:  $DOWN$   $(-)$  CUR@ SWAP  $1+$  SWAP AT : :  $DOWN$  ( -)  $CUR@$  SWAP 1+ SWAP AT ;<br>:  $HOME$  ( -)  $CUR@$  DROP MLEFT AT ; : HOME ( -) CUR@ DROP MLEFT AT ;<br>: .ROW ( q-h) #CELLS FOR DUP NUMDAY : HOME ( -) CUR@ DROP MLEFT AT ;<br>ROW ( g-h) #CELLS FOR DUP NUMDAY 2DROP 3 .R SPACE 1+ NEXT ; ROW ( g-h) #CELLS FOR DUP NUMDAY 2DROP.<br>ROWS ( gn-h) FOR .ROW DOWN HOME NEXT ; : .ROWS (gn-h) FOR .ROW DOWN HOME NEXT ;<br>: .PAGE ( g-) 0 OVER WEEKDAY - + TOP HOME #ROWS .ROWS ;<br>: .HEADER ( -) MTOP 1- MLEFT AT  $(-)$  MTOP 1- MLEFT AT ." Mon Tue Wed Thu Fri Sat Sun" ; : .CAL ( dmy-h) . HEADER DAYNUM .PAGE ; ( usage: 25 12 92 DAYNUM WEEKDAY . ) ( 25 12 92 DAYNUM NUMDAY . . . ) ( to print a small calender type d m y . CAL) For systems without them, here are \ implementations of VAR: and TO implementations of VAR: and TO<br>VAR:  $(-)$  CREATE ] DOES>  $(a-) @$ ; VAR:  $(-)$  CREATE ] DOES<br>TO  $(n-)$  '>BODY ! ; : TO ( n-) ' >BODY ! ;<br>COMPILER : TO ( n-) \$15A , ' >BODY , ['] ! , ; FORTH

By the way, when you subtract the days of years passed, you may get a remainder of exactly zero. That means this is the day number of a leap day. Make a final compensation of subtracting 1 from the year and altering the remaining days to 366. Then the rest of your calculation will automatically come out to February 29.

The source code for doing these calculations in Pygmy Forth is given here, including some words to print a calender. May 1993 June Forth Dimensions

Note that Pygmy Forth uses UMOD instead of the 83-Standard UM/MOD. I have also added assembly code for UM\* and UM/ which 83-Standard Forths won't need. Use the built-in UM\* and UM/MOD instead. Definitions for VAR: and TO are included for those who don't have them.

Copyright @ 1993 by Richard de Rozario. Program sections in this article are public domain, provided the comment referring to this article is included. The author is a PC software trainer living in Sydney, Australia.

# **Forth: The New Model**

## / **by Jack Woehr**

\$45, M&T Publishing Available from the Forth Interest Group and other book sellers.

Reviewed by Charles Curley Gillette, Wyoming

If you didn't gag at the price of *Fortb:* 7he *NewModel* and skip to the next article, congratulations. The book may well be worth it to you. For one thing, it includes an MS-DOS 360K 5.25" disk with source to the exercises in the book, and a copy of Martin Tracy's ZENForth. If you are one of the people who must wrestle with the dp-ANS Fonh in any way, this book will save you much frustration and grief.

I have tried, on occasion, to read the various dp-ANS Forth versions, and have found them to be obtuse, confusing, and sometimes self-contradictory. This kind of language would get an IRS manual writer reprimanded for writing too obscurely.

To truly get a grasp on dp-ANS Forth, it helps to be a giant squid. In one tentacle, you hold a copy of the draft proposed standard. Until it is approved and cast in solid hydrogen, the latest version will have to do. Alternatively, get a copy of the version to which your standard System was written. In another tentacle, you need a copy of this book. In the third tentacle, you need a standard Forth system's documentation. In tentacles four and five, a pen and a new pad of Post-It1 notes, so you can cross-reference all the documentation! That

#### **If you are planning to use dp-ANS** I **I** . LOOP : **Forth, get this book. If you haven't decided yet, this book will help to make your decision.**

should leave several tentacles free for pounding on the keyboard, drinking cola, grabbing submarines as they go by, etc. Now, as Captain Nemo said to Ned Land, let's get kraken.

The first thing to do is grab a Post-It note, label it "Data Types," and use it to flag table 3-1 on page 48 of this book. You will need that to decipher the hieroglyphics in the standard's stack diagrams (yes, the standard has rules for them, too).

Woehr's book is a major improvement on the standard. Where the standard has all the crisp, pellucid precision of Houston Shipping Channel water, Woehr's book is up to the standards of a mineral hot springs bath. At least you can dive in with reasonable assurance that you will be able to climb out with your sanity more or less intact.<sup>2</sup> And it might even be good for you.

*Forth:* 7he *New Model* tackles a specific standard system, Vesta's Vesta Forth Standard Edition.3 It tackles it systematically, covering logical groupings of words together. It discusses control structures together; logical and bitwise operators together; etc. To get the most out of this book, read up on a subject in the book, refer to the glossary, and then tackle the standard and your system's documentation for details and points the book may have missed.

To give an example of how the three documents interact, let's look at DO ... LEAVE ... LOOP. We know that the following works, because Woehr tells us so:

: LEMME-OUT 100000 0 DO <sup>I</sup>. LEAVE LOOP ;

This is completely useless code. Closer to the real world, will the following compile?

: LEMME-OUT <sup>1</sup>l00000 0 DO **I** *1* 0 0 *0* = *IF LEAVE THEN* 

If it will compile, will the phrase  $I$ . be executed after the word *LEAVE* is executed?' Woehr's text is silent on both questions. If you can't find the answer in the standard (good luck), you may have to hope that the way the documentation says your system works is the way every other dp-ANS Forth works. Good luck.4

Can the answer to the first question **be** deduced? The standard-and Woehr-makes much of a theoretical stack for control structure compilation, called the control flow stack. Without using (gag) control flow stack manipulators (CS-ROLL, CS -P ICK, etc.), crossing the nesting imposed by this stack is illegal. If *LEAVE* is part of the *DO* . . . *LOOP*  structure, the second version of the sample code is illegal.

But the stack diagrams for the looping words indicate that they don't use the control flow stack, they use the return stack. So we're using two different stacks and we're okay, right? Wrong: there is nothing that prevents the implementor from using the return stack for the control flow stack!

The answer to the second question is stated in Woehr's

glossary, but not in the body of the book.

In the case of most Forth words, the casual user may refer to Woehr's book and let the standard go. Usually, words are covered in better detail than the example I have given above. To be more precise, the kind of detail I would have liked to see with DO ... LEAVE ... LOOP isn't necessary with most words, even in dpANS Forth.

In almost all cases, Woehr shows words being used, so the reader can see how they are used. This sort of teaching by example is far beyond the scope of the standard, but essential for its understanding.

For example, some folks may find the concepts behind DEFER ... IS obscure. Where the standard just lays them out, take 'em or leave 'em, Woehr gives working source code defining them and using them in a small application. And the source code is in a text file on the disk.

Unfortunately, Woehr has fallen into a trap common to writers of books on Forth. The simpler the concept, the more a write-up explains it. The more complex the concept, or the newer to the reader, the more write-up is necessary. I found Woehr's write-up of simple concepts like *DUP* over-long and verbose (but, knowing that neoforthwrights will be reading this book, I do not consider that a negative). I found the discussion of (to me) medium-level concepts like CREATE ... DOES> or DEFER ... IS to be just about right for me. Neoforthwrights may wish for more detail.

Unfortunately, his discussion of THROW . . . CATCH (or is it CATCH ... THROW?), complete with sample code showing how to use it, left me almost completely in the dark. I say "almost" only because, prior to reading the book, I had no idea that these two words existed. I now know that they do exist, and that they have something to dowith error handling. Thanks, Jack.

This is a problem to which almost all technical writing is prone. If the concepts are easy to understand, they can be written up quickly, and the writer can move on to more advanced subjects. But the writer (we hope) understands the advanced subjects, whereas the reader may not. So there is a temptation for the writer to write an explanation which would be suitable to explain the concept—to the writer.

Like Gandalf says in Tolkien's *The Lord of the Rings*, older folks tend to talk to the wisest person in the room: themselves.

In addition to explaining how words work, both in isolation and in the context of sample programs, Woehr also discusses the philosophy behind some of the code and that behind parts of the standard. In support of his points, Woehr refers to such great twentieth century philosophers as Groucho Marx and Douglas Adams. He also cites knowledgeable Forthwrights, such as Charles Moore, Dudley Ackerman, and Charlie Johnsen.

Even if Woehr says that something is so, is it in fact so? No. Where Woehr and the standard conflict, the standard, of course, overrules. This means that both system implementors and standard program authors will have to use the standard, in all its opacity, as the final authority. We find the same thing over and over again in law: too many lawyers read only the case notes in the statute books, and don't read the actual cases. The case aren't the law, the cases are. Woehr's book isn't the standard, the standard is.

Unfortunately, the same laziness that leaves some lawyers relying on the case notes will leave some implementors and programmers relying on Woehr's book, and they (and their customers) will be bitten by any differences that may exist.

Some of Woehr's prejudices show through. For example, his near tirade against using screens is silly. His suggestion that one go out and buy a "good, mouse-driven text editor that runs in a window" instead of using a block editor is the kind of fatuous "We're from Microsoft and we know more about your application that you do" tripe of which programming in Forth should have cured him long ago. These are two points on which he should have taken Elizabeth Rather's oftstated advice: put a cork in it. Jax.<sup>5</sup>

In praise of Jack Woehr, let me say that he has a sense of humor and isn't afraid to let it out to run loose. Good technical writing need not-indeed, should not-be boring. A good sense of humor, well deployed, makes a technical book much more readable, as Leo Brodie showed. Readers should not confuse humor with ignorance or lack of professionalism. Indeed, often a well-placed laugh will provide the reader with the mnemonic necessary to remember a point. Thank you, Jack!

Absolutely essential in this book is the excellent glossary of the Vesta Standard Forth. It includes details about each word, and gives stack diagrams as needed. All Forths should include such a document, and vendors should look at this glossary as a point of comparison for their own documentation.

There is an index, but it is sparse. The index has some quirks, like an entry for HP calculators, pages *3-4,* and another entry for Hewlett-Packard calculator, page *74.* Word names only index the discussion of that word. I would also like to see the index refer to other places where words are used, so the reader can look at examples.6

The bottom line on this book is this: If you are planning to use, or considering using, dp-ANS Forth, *get this* book. If you haven't decided yet whether to go to dp-ANS Forth, this book will help you to make your decision. Ideally, get your boss to shell out the \$45 plus state theft, shipping, and handling. If you are your boss, you should almost certainly shell out for it anyway. The book clarifies and annotates the standard, and will save hours of frustration, thereby paying for itself.

For the rest of us, it's too expensive. I would not have bought it solely for my own library.

- <sup>1</sup> Trademark of 3M, MR. I use the 38 x 50 mm size,  $#653$ .
- $2$  This *is*, after all, a book on Forth.
- $3$  Know, then, that Jack Woehr works for Vesta, and is the author of Vesta Standard Forth. Now do you understand recursion?
- $4$  You could also experiment with your system. But one gets the idea that would be considered cheating.
- <sup>5</sup> Quoted in Woehr, page xvii.
- $6$  And, somebody, please tell the publisher of the next edition to make the end notes into footnotes. Jack's notes are worth reading, and footnotes are easier,

,

Charles Curley is a paleoforthwright living in Gillette, Wyoming. He is the founder of the Forth Non-Standards Team.

## **HARVARD SOFTWORKS**

*NUMBER ONE IN FORTH INNOVATION* 

(513) 748-0390 **P.O.** Box 69, Springboro, OH 45066

By now you know that HS/FORTH gives you more speed, power, flexibility and functionality than any other language or implementation. After all, the majority of the past several years of articles in Forth Dimensions has been on features found in HS/FORTH, often by known customers. And the major applications discussed had to be converted to HS/FORTH after their original dialects ran out of steam. Even the public domain versions are adopting HS/FORTH like architectures. Isn't it time you tapped into the source as well? Why wait for second hand versions when the original inspiration is more complete and available sooner.

Well, it was a dirty job, but we finally had to do it. Now you can run lots of copies of HS/FORTH from **Microsoft Windows** in text and/or graphics windows with various icons and pif files available for each. Talk about THE tool for hacking Windows! But, face it, what I really like is cranking up the font size so I can still see the characters no matter how late it is. Now that's useful.

Good news, we've redone our **DOCUMENTATION!**  The big new fonts look really nice and the reorganization makes all that functionality so much easier to find. Thanks to excellent documentation, all this awesome power is now relatively easy to learn and to use.

Naturally we continue tweaking and improving the internals, but by now the system is so well tuned that these changes are not individually of any significance. They just continue to improve performance a bit at a time, and enhance error detection and recovery. **Update to Revision 5.0,** including new documentation, from all **4.xx** revisions is **\$99.** and from really old systems the update is **\$149.** 

And since Spring is coming, IT IS TIME FOR OUR SPRING SALE. Thru the end of May you get to pick two extra utility packages free for each Professional or Production Level system purchased, or get a free Online Glossary with help file utility with each Personal Level system purchased.

**HSlFORTH** runs under MSDOS or PCDOS, or from ROM. Each level includes **all** features of lower ones. Level upgrades: \$25. plus price difference between levels. Source code is in ordinary ASCII text files.

HS/FORTH supports megabyte and larger programs & data, and runs as fast as **64k**  limited Forths, even without automatic optimization -- which accelerates to near assembler language speed. Optimizer, assembler, and tools can load transiently. Resize segments, redefine words, eliminate headers without recompiling. Compile 79 and **83** Standard plus **F83** programs.

**PERSONAL LEVEL \$299. NEW1 Fast direct to video memory** text & scaled/clipped/windowed graphics in bit blit windows, mono, cga, ega, vga, all ellipsoids, splines, bezier curves, arcs, turtles; lightning fast pattern drawing even with irregular boundaries; powerful parsing, formatting, file and device I/O; DOS shells; interrupt handlers; call high level Forth from interrupts; single step trace, decompiler; music; compile **40,000** lines per minute, stacks; file search paths; format to strings. software floating point, trig, transcendental, **18** digit integer & scaled integer math; vars: A B \* IS C compiles to **4**  words, **1..4** dimension var arrays; **automatic optimizer delivers machine code speed.** 

**PROFESSIONAL LEVEL \$399.** hardware floating point - data structures for all data types from simple thru complex **4D** var arrays - operations complete thru complex hyperbolics; turnkey, seal; interactive dynamic linker for foreign subroutine libraries; round robin & interrupt driven multitaskers; dynamic string manager; file blocks, sector mapped blocks; x86&7 assemblers.

**PRODUCTION LEVEL \$499.** Metacompiler: DOS/ROM/direct/indirect; threaded systems start at **200** bytes, Forth cores from **2** kbytes; C data structures & stmct+ compiler; MetaGraphics Turbowindow-C library, 200 graphic/window functions, PostScript style line attributes & fonts, viewports.

#### **ONLINE GLOSSARY** \$ **45.**

#### **PROFESSIONAL and PRODUCTION LEVEL EXTENSIONS:**

**FOOPS+** with multiple inheritance **\$79. TOOLS & TOYS DISK \$79.**<br>286FORTH or 386FORTH \$299. **286FORTH** or **386FORTH** 

16 Megabyte physical address space or gigabyte virtual for programs and data; DOS & BIOS fully and freely available; 32 bit address/operand range with 386. **ROMULUS** HSIFORTH from ROM **\$99.** 

Shippinglsystem: US: \$9. Canada: **\$21.**  foreign: **\$49.** We accept MC, VISA, & AmEx

# **Wo Examples of Numbers: Calendars & The Game of Life**

C.H. Ting San Mateo, California

In this lesson, we will use two rather involved examples to illustrate the process of composing Forth instructions to solve real problems, using the set of Forth instructions we've learned in the last three lessons.

#### **Calendars**

We want to print weekly calendars for any month in any year. (Actually from 1950 to, maybe, 2050.) The days are printed in columns (Sunday, Monday, and so forth). This problem is not as simple **as** it first looks, because many things have to be taken into accout: the leap year, the number of days in a month, and the day of the week for the first day in a month.

We approach this problem by computing first the Julian have to be taken into accout: the leap year, the number of days in a month, and the day of the week for the first day in a month.<br>We approach this problem by computing first the Julian date of January 1 of the year (YYYY) interested. Then we compute the number of days from January 1 to the first day of the month (MM) of interest.

Adding the Julian date of the year, the number of days until the first day of the month, and the day (DD) in the month, we get the Julian date of the day specified by (DD MM *YYYY).* The day of the week is, then, the remainder of the Julian date divided by seven.

Let's use January 1, 1950 as day zero of our modified Jualian calendar. It also happens to be a Sunday. There are 1461 days in four years, with 366 days in a leap year. Thus, the Julian date of any year can be computed easily by YEAR and stored in the variable JULIAN. If this year is a leap year, the variable LEAP contains a one; otherwise, it contains a zero.

It is more difficult to compute how may days there are, in a given year, until the first day of any month. It is done in the instruction FIRST. FIRST pops the number of the month (one for January, two for February, etc.) and returns the number of days there are in a year from January 1 to the first

```
VARIABLE JULIAN ( Julian date of 1st of a year, from Jan 1, 1950) 
VARIABLE LEAP ( 1 for a leap year, 0 otherwise. ) 
1461 CONSTANT 4YEARS ( number of days in 4 years ) 
: YEAR ( YEAR --, compute Julian date and leap year ) 
       1949- 4YEARS 4 */MOD ( days since 1/1/1949 ) 
       365 - \text{JULIAN} ! ( 0 for 1/1/1950 )<br>3 = (modulus 3 for a
                                    ( modulus 3 for a leap year )
       IF 1 LEAP ! ( leap year )<br>ELSE 0 LEAP ! ( normal year
       ELSE 0 LEAP ! ( normal year )
       THEN ; 
: FIRST ( MONTH -- lST, 1st of a month from Jan. 1 ) 
       DUP 1 =IF DROP 0 (0 for Jan. 1)
        ELSE DUP 2 = 
            IF DROP 31 ( 31 for Feb. 1 ) 
            ELSE DUP 3 = 
                    IF 59 LEAP @ + ( 59/60 for Mar. 1 ) 
                    ELSE 4 - 30624 1000 \times/<br>90 + \text{LEAP} \& + (( Apr. 1 to Dec. 1 )THEN
```

```
day of the month. February 1 is 
                 THEN 
                                                                           the 31st day of the year. March 
        THEN
                                                                           1 is either the 59th or 60th day, 
                                                                           dependng on whether it is a 
         \ddot{ }leap year; April 1 is the 90th or
: DAY ( DD MM YYYY -- JULIAN-DAY ) 
                                                                          91st day of the year, and so 
       YEAR ( Compute JULIAN and LEAP) 
                                                                           forth. A neat formula is used in 
       FIRST + 1- ( add DD to 1st of the month ) 
                                                                           FIRST to compute the 1st of 
       JULIAN @ + ( add to Jan. 1 of the year ) 
                                                                           May and all the months it. 
                                                                             The instruction DAY takes a 
       \cdotday DD, a month MM, and a year
: STARS 0 DO 42 EMIT LOOP ; ( form the border ) 
                                                                           YYYY from the stack, and re-
                                                                           turns the Julian date of that day 
: header ( n -- ) ( print title bar )
                                                                           to the stack. The Julian date 
        cr cr 26 stars space 
                                                                           can beusedto determine which 
        case 1 of ." January " endof 
                                                                           day it is in a week by taking its 
                   2 of ." February " endof 
                                                                           modulus of 7. Sunday has a 
                   3 of ." March " endof 
                                                                           modulus of 0, and Saturday, 6. 
                   4 of ." April " endof 
                                                                              .DAY prints the days in a 
                   5of ." May "endof 
                                                                           month as specified by the 
                   6 of ." June " endof<br>7 of ." July " endof
                                                                           month number on the stack, 
                              July " endof
                                                                           with the columns aligned to 
                   8 of ." August " endof 
                                                                           the days in a week. This for-
                   9 of ." September" endof 
                                                                           matted display is enhanced, by 
                  10 of ." October " endof 
                                                                           the instruction MONTH, with 
                  11 of .I1 November " endof 
                                                                           borders, name of the month, 
                  12 of ." December " endof 
                                                                           and names of the days. For 
                  DROP 
                                                                           example, type 
         endcase 
         space 27 stars cr cr
                                                                           1992 YEAR 7 MONTH 
          .I SUN MON TUE WED THU FRI SAT" 
         cr cr ( print weekdays ) 
                                                                           to display the July calendar of 
                                                                           1992. The instruction CALEN-
         \cdotDAR displays the 12-month 
: BLANKS ( MONTH -- ) ( skip days not in this month )
                                                                           calendar of any year, specified 
       FIRST JULIAN @ + ( Julian date of 1st of month )<br>7 MOD 8 * SPACES ; ( skip colums if not Sunday )
                                                                           by the year number on the 
                                      ( skip colums if not Sunday
                                                                           stack. You will not see much 
                                                                           on the computer screen, but 
.DAYS ( MONTH -- ) 
                                    ( print days in a month ) 
                                                                           you can use it if you print it on 
      DUP FIRST 
                                    ( days of 1st this month ) 
                                                                           your line printer. 
      SWAP 1 + FIRST 
                                    ( days of 1st next month ) 
      OVER - 0 
                                    ( loop to print the days ) 
                                                                           1992 YEAR CALENDAR 
      DO I OVER +
         JULIAN @ + 7 MOD 
                                                                           To print the calendar, type 
                                    ( which day in the week? ) 
         O= IF CR THEN 
                                    ( start a new line if Sunday ) 
                                                                           PRINT 
         I 1 + 8 U.R1992 YEAR CALENDAR 
                                    ( print day in 8-column field ) 
      LOOP 
      DROP ; 
                                                                           PRINT is a special F-PC in-
                                    ( discard 1st day in this month 
                                                                           struction to send screen output 
: MONTH ( N -- ) ( print a month calendar )
                                                                           to printer. 
      DUP
      HEADER DUP BLANKS
       HEADER DUP BLANKS (print header)<br>DAYS ; (print days)
: CALENDAR ( YEAR --- ) ( print year calendar ) 
      YEAR ( compute JULIAN and LEAP ) 
      13 1 DO I MONTH LOOP ( print 12 month calendars )<br>CR CR 64 STARS ; ( print last border )
                                     ( print last border )
```
#### *Example One*

*7he True Julian Date*  The Julian date computed in the above example refers to January 1, 1950 as day zero. This is because we used a single integer to represent the date, and it is limited to a range from -32768 to 32767, enough to cover about 89 years. The true Julian calendar starts at January 1, 4713 BC, which is thought to be the beginning of the world. To represent Julian dates of this large range, we have to use

```
: JULIAN-DATE ( DD MM YYYY -- d, Julian date as a double integer) 
        >R ( save YYYY on return stack) 
        DUP 9 + 12 / ( 0 for Jan/Feb, 1 for others)<br>R\ell + 7 * 4 / NEGATE ( take 1.75 days out for each
                                  ( take 1.75 days out for each year)
                                  ( 365.25=367-1.75 ) 
        OVER 9 + 12 / NEGATE 
        R@ +<br>100 / 1 + 3 * 4 / -
                                  ( leap days generated by centuries)
         SWAP 275 9 */ ( days in year before this month) 
         ++ ( add DD, days in year and misc) 
         S\gg D 1.721029 D+ ( add Julian date of Jan 1, 0 AD)<br>367 R> UM* D+ ( add days of prior years )
                                  ( add days of prior years )
         \cdot
```
double integers, which have a range from -4,294,967,295 to 2,294,%7,294-quite enough for Julian dates.

The following program is adapted to F-PC from Ron Geere's Forth: The Next Step (Addison-Wesley, 1986). The original algorithm was published in *Astrophysical j. Suppl.*  v41/3, Nov. 1979.

Several instructions dealing with double integers have not been discussed before this example. They are:

 $S > D$  (n-d) Extend an integer to a double integer.

D+ ( d1 d2 -- dSum ) Add two double integers.

 $UM*$  ( nl n2 -- dProduct ) Multiple two integers and return a double integer product.

Forth has another stack reserved for subroutine calls and returns. It is called the *returnstack.* The function of the return stack is normally hidden from the user, and the user does not have to be concerned with it. However, the return stack is a convenient place to store numbers that are on the data stack, temporarily moving them out of the way. The Forth instructions for moving numbers between the data stack and the return stack are:

#### $>$ R (n--) Pop the top of data stack and push it on the return stack.

 $R > ( - - n )$ Pop the top of return stack and push it on the data stack.

#### **Low Cost, Next Generation, 8051 Microcontrollers**

With over two decades of Embedded Systems experience, AM Research is the only source of single-chip development systems which manufactures hardware and writes the development language. AM Research provides the tools necessary to get your design to market fast. The fully integrated h/w and s/w systems have standard features such as:

- 8 channel 8, 10 or 12 bit A/D input.
- All CMOS construction for low power.
- Real Time Clock and EEPROM.
- 2 line by 40 column alphanumeric LCD.
- 16 button hermetically sealed Keypad.
- RS-2321485 serial communications.
- Dual P/S, cabling, connectors.
	- 240 page manual and much more. Complete and ready to go right out

of the box, your application can be running in days, not months. A complete high-level language, FORTH, allows easy debugging because it runs interactively like Basic but operates 10 or more times faster because it is compiled like 'C'. A full-screen editor, in-line assembler, communications tools, disassembler and decompiler are built in, not extra cost options. An extensive library of hardware drivers and programming examples are provided with all Developer's Systems or sold separately. Other stacking PCB's available. Low cost 80C451 and 80C552 systems starting at only \$100.

Move up to the Engineer's Language for productivity, ease of maintenance and comprehensibility. Simulate most members of the extensive 805118052 family. Speeds to 30Mhz, up to 176 I/O lines, A/D's to 12 bit with  $12$ C interface and Pulse Width Modulators.

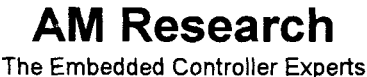

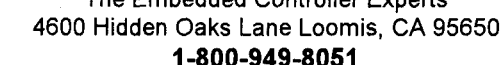

**1-800-949-8051** 

R@ (--n) Copy the top of return stack and push it on the data stack.

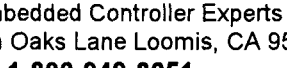

May 1993 June 32 Forth Dimensions and the Second Studies of the Second Studies of the Second Studies of the Second Studies of the Second Studies of the Second Studies of the Second Studies of the Second Studies of the Seco

I

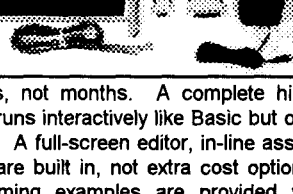

```
The Game of Life
35 CONSTANT white 
                                 ( ASCII # )32 CONSTANT black 
                                 ( blank ) 
: address1 ( n -- addr )
                                 ( first area of life objects) 
       2047 AND 
                                 ( n modulo 2048 ) 
       PAD + 
                                 ( add offset to PAD ) 
       \cdot: address2 ( n -- addr)
                                 ( 2nd area for next generation 
       addressl 
                                 ( add 2048 to the addressl) 
       2048 +( let addressl do the modulus) 
: neighbors ( -- ) 
       2048 0 ( scan the entire map ) 
       DO I 1 + address1 c@ ( add objects in 8 neighbors)
               I - address1 c@ +I 79 + address1 c@ +I 79 - address1 c@ +I 80 + addressl c@ +I 80 - address1 c@ +
               I 81 + \text{address1} c\theta +I 81 - address1 c@ +
               I address1 c@ ( object in this location?)
               IF DUP 2 = (yes. 2 \text{ or } 3 \text{ neighbors?})
                       SWAP 3 = OR
                       IF 1 ELSE 0 THEN ( over-crowded. ) 
               ELSE 3 = (empty location )
                       IF 1 ELSE 0 THEN 
                          ( give birth if 3 life neighbors) 
                THEN
                I address2 c! ( store next generation ) 
       LOOP 
        \ddot{ }: refresh ( -- ) ( copy next generation to current)
       PAD 2048 + PAD 2048 CMOVE 
: display ( -- ) ( show current map on screen )
       0 0 AT (move cursor to upper-left corner)<br>PAD 1920 0 (scan 1920 locations)
                            ( scan 1920 locations )
       DO DUP C@ ( life object here? ) 
                IF WHITE ELSE BLACK THEN ( show it ) 
               EMIT 
                1 + ( next location )
        LOOP DROP 
        \ddot{i}: init-map ( addr -- ) ( generate a map from some memory) 
       2048 0 ( look at a 2048-byte area ) 
       DO DUP C@ 1 AND ( use its least significant bit ) 
                IF 1 ELSE 0 THEN ( to assign life object ) 
                I address1 c! ( in our current map ) 
                1 +LOOP DROP 
        \ddot{\phantom{a}}
```
*Example Two The Game of Life* The Game of Life is an interesting computer program which simulates the growth and decay of colonies of objects in the memory of a computer. It assumes a memory area is arranged as a twodimensional map. Each memory location can be either empty or occupied by a life object. Whether a location has a life object or not depends on the life objects in the neighboring locations. The rules of the Game of Life are:

- 1. A new life object is born in a location ifthe eight neighbors contain three life objects.
- 2. A life object dies if the eight neighbors contain fewer than two or more than three life objects.

A life object dies because of loneliness (fewer than two living neighbors) or of overcrowding (more than three living neighbors). A new life is born when there are three living neighbors (presumably a father, a mother, and a priest).

Let's use the computer screen as the map, which contains  $25x80$  locations. A  $#$  represents a life object in a location, and a blank space indicates that there is no life at a location. In memory, we allocate 2048 bytes for a map, of which only 1920 locations are displayed on the screen. The memory area is wrapped in a toroid shape, in which any 80 consecutive bytes are adjacent to the next 80 consecutive bytes; and the first 80 bytes are adjacent to the last 80 bytes. Thus, the locations neighboring location N are N+1, N-1, N+79, N-79, N+80, N-80, N+81, and N-81, and all the numbers are modulo 2048. The modulus of 2048 can be obtained simply by ANDing a number

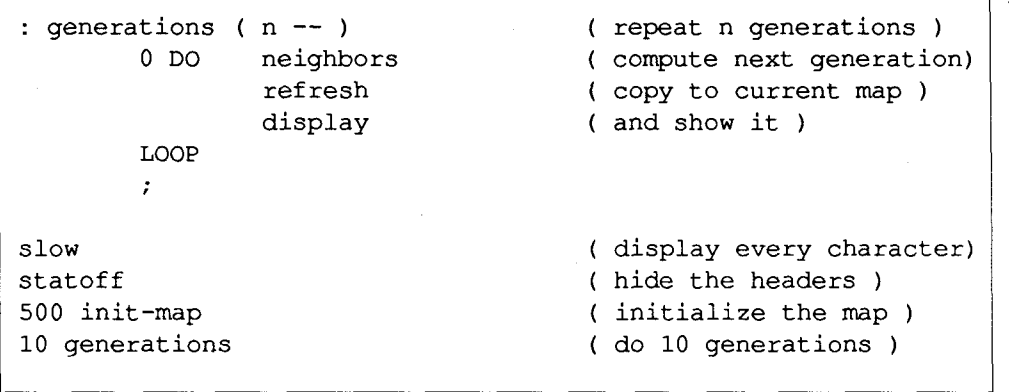

with 2047.

The memory area will be assigned as 2048 bytes from **PAD,** which points to free memory the user can use. Actually, we need two 2048 byte areas, the first to store the map of life objects, and the second to store the next generation of life objects. After computing one generation, the map in the second area is copied to the first area.

#### Exercise

Think of your favorite board game, and consider the possibility of computerizing it. Maybe it is very difficult to adapt the entire game, but you should be able to find ways to partially computerize it. Consider ways that a computer can help you to improve your playing skill.

Dr. C.H. Ting is a noted Forth authority who has made many significant contributions to Forthand theForth InterestGroup. His tutorial series will continue in succeeding issues of Forth Dimensions.

#### **Advertisers Index**

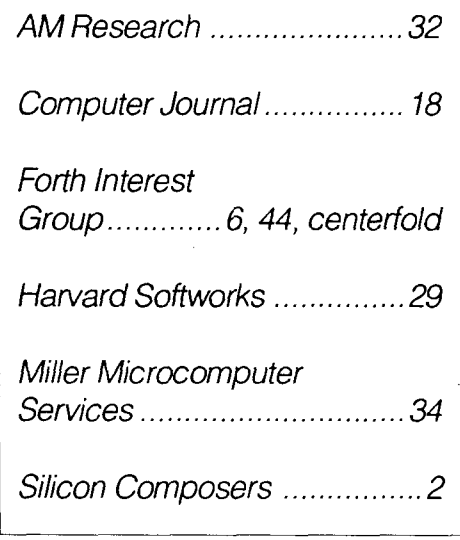

New Forth instructions introduced in this example are the following:

**CONSTANT** ( <sup>n</sup>-- ) Define a new instruction which returns n when executed.

C@ ( addr -- char) Fetch a byte from a memory location.

**C!** ( char addr --) Store a byte to a memory location.

**CMOVE** ( a1 a2 n -- ) Copy n bytes from memory a1 to memory a2.

PAD  $(- - \text{addr})$ <br>Return the address of a free memory buffer.

AND ( nl n2 -- n3 ) Bitwise AND of two 16-bit numbers.

 $(n1 n2 - n3)$ OR Bitwise OR of two 16-bit numbers.

**MAKE YOUR SMALL COMPUTER** 

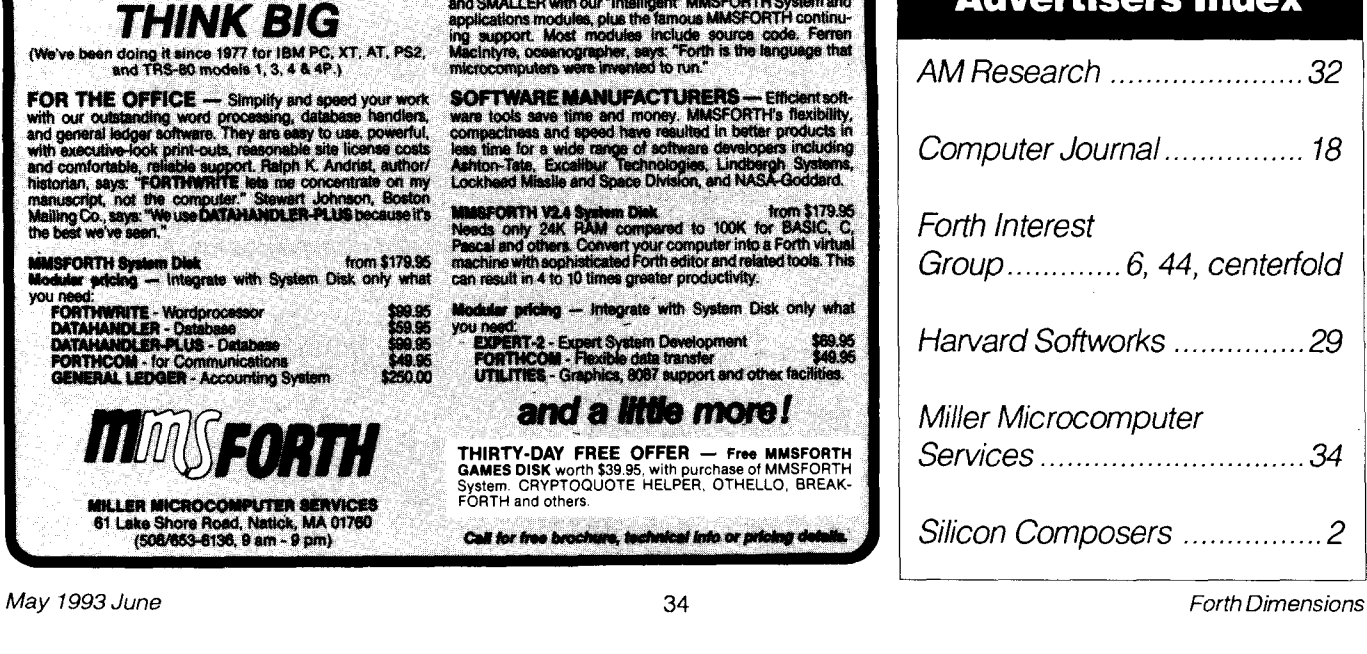

FOR PROGRAMMERS - Build programs FASTER<br>and SMALLER with our "Intelligent" MMSFORTH System and<br>applications modules, plus the famous MMSFORTH continu-<br>ing support. Most modules include source code. Ferrent<br>MacIntyre, ocean

**SOFTWARE MANUFACTURERS** - Effick t soft **SOFTWARE MANUFACTURERS** - Cificient software tools are connect tools are and money. MASFORTH's flaxibility, compactness and speed have resulted in better products in less time for a wide range of software developers inclu

**ASPORTH V2.4 System Diek.** hom \$179.95<br>eds. only. 24K. RAM compared to 100K for BASIC, C.<br>scaliand others. Convert your computer into a Forth virtual<br>chine with sophisticated Forth editor and related tools. This can result in 4 to 10 times greater productivity.

dular pricing -- Integrate with System Disk only what

u neep<br>EXPERT-2 - Expert System Development<br>FORTHCOM - Flexible data transfer<br>UTILITIES - Graphics, 8087 support and other faci ezo es

#### and a little more!

THIRTY-DAY FREE OFFER - Free MMSFORTH THIRT I THAT THE UTTEN WORK WORK SOMES DISK WORK \$39.95, with purchase of MMSFORTH<br>System. CRYPTOQUOTE HELPER, OTHELLO, BREAK-FORTH and others.

Call for free broch ical into or prio

## <sup>I</sup>**Reader Profile: Mark K. Malmros**

My interest in Forth and SBC's (as embedded controllers) is ad vocational. If by chance I find an application of a vocational nature, it is a result of my entrepreneurial inclinations. By background training, I am a physicist (B.S.) and a biochemist (M.S.). Professionally, I have been involved with development of biomedical systems, (immuno-) chemical as well as related instrumentation-ultimately for medical diagnostic applications. So I quite frequently have become involved with micros at various levels during the course of my career. However, 1 have never seriously needed to develop programming skills. I have, in the past, developed small programs in BASIC, for personal development, if nothing else. BASIC was never a comfortable language: easy, but awkward.

My introduction to Forth came through a need to develop scientific data acquisition capability, PC based, for a special device R&D project (SBIR government funded). ASYST was evaluated and procured for this purpose very successfully. **A**  subsequent employee of mine recognized the similarity to Fonh in ASYST's structure (syntax, etc.), and encouraged me to become familiar with Forth. I had found ASYST to be quite intuitive in terms of my needs and, subsequently, I found Forth to be likewise comfortable. It is a logically structured approach to programming and, while 1 have no other real basis of comparison, just looking at code in C suggests that it is not at all my style. However, my needs for programming are, to repeat, advocational at this time. I enjoy working with it to solve some interesting, fun projects.

My interest in observational astronomy (variable stars, etc.) led me to develop a CCD system (charged coupled device) for a 10" Newtonian reflector of my own construction

#### ... **then I will feel that Forth is mine, that I really understand it.**

(including mirror), which has kept me interested in Forth as a means to an end-an intellectually pleasant means. I picked up a quality CCD chip, machined the housing, mounting, thermoelectric, and cooling-circulator systems, etc.. . For my CCD's clock requirements, I found the Inner Access Super 8 (Zilog) Forth SBC running at 20 MHz to be perfect. To obtain the clocking pulses at the speed I desired required writing much of the code in assembly. It worked perfectly and was embedded in an ASYST program (to be converted to a similar program in F-PC) that used DMA with expanded memory to handle the 12-bit pixel data and to manipulate and display the CCD in a quantitative, "photometric" manner. The whole project came to a screeching halt when one of the analog switch drivers for the CCD failed, destroying the CCD; fortunately, I was given a second for development and testing! Next, I discovered that the analog switches were no longer available-anywhere! Given sufficient discouragement, I also found that my professional

responsibilities required full focus. I have managed to use the Super 8 to build a nice drive controller for my telescope (stepper-motor controller with many added features), something that would be required once the CCD becomes "astronomically" operational.

Since that somewhat catastrophic event, my issues of FD generally went unread, or were quickly scanned at best. Until I spotted Russell L. Harris' column: I am looking into a project that will require an SBC controller and I would like to complete the CCD project. More importantly, as a kid I always had a screwdriver in my pocket (I am also a Ham: KC3YX) and as with most everything else, I have this unaccountable need to get hrther into Forth than my various projects have required so far.

The fact that Forth is extensible, self compiling, and readily portable makes it interesting in its own right. Metacompiling, cross-compiling, and cross-assembling have to be more fully understood (by me). While I cannot envision making a living knowing this stuff, I am interested in understanding it at a practical level.

I hope to learn how this is practically accomplished, e.g., by writing an assembler, cross-compiling to an "image" memory, then transporting the cross-compiled code into the target RAM or ROM and booting the device, seeing that it works! Then I will feel that Forth is mine, that I really understand it.

For my CCD project, re-designing the drivers is a big job in itself. And costly. I intend to use eight-bit "flash" D/As so that I can use other CCDs (different clock sequences and voltage levels), fully adaptable by changing the source code in Forth for the Super 8. I will look to the MAX-Forth 68HCll to take over for my stepper-motor controller system, or some similar ready-made SBC. But I still would like to feel I could "roll my own."

I suggest that I am not representative of the Forth community. For my part, I have found Forth to be compatible with the way I think (at least in part), easy to learn and apply for various real applications. I enjoy working with Forth. I probably will not delve into any other language without a very pressing purpose.

As a result of Mr. Harris' article, I signed onto GEnie (drop me a note at the GE Mail address M.MALMROS) and have browsed the Forth Interest Group's RoundTable. It has lots of interesting files that may help me to learn what I desire, along with the continuing series "On the Back Burner" in Forth *Dimensions.* 

#### **Forth Projects**

Embedded applications

CCD clock driver, universal telescope drive controller (stepper motor)

Standalone SBCs

RF plasma chamber controller (proprietary)-vacuum pumping, gas flow, and vac cycling parameters, RF power, and current analyzer

#### Blue-sky

anti-carjacking security algorithms

pocket baseball score keeper (for Little League and high school coaches) that downloads to a PC for full stats, box scores, etc.

## A Forum for Exploring Forth Issues and Promoting Forth Fast FORTHward

## Mike Elola

#### San Jose, California

#### **Hardware as a Creative Medium**

Forth programmers often cast their work in the medium of electronic devices such as microprocessors, input and output devices, and read-only memory. The larger software engineering community often takes a dim view of hardware and firmware. Perhaps their discomfort (and mine) arises because of our not feeling comfortable apart from the familiar world ofvariables, routines, file formats, libraries, and protocols.

Artists who can express themselves in terms of oils, clays, metals, stone, and other meda feel increasing rewards with each medium they master. What might be an impossible expression in one medium often can be realized in another, or in a combination of two. I suspect that embedded system programmers feel levels of accomplishment and freedom some of us will never experience.

Embedded systems reveal Forth at its best. Although it was unintentional, the C guru P.J. Plauger instilled this idea in me as I read his "State of the Art" column for *Embedded Systems Programming* (January 1993). "You face your worst problems when writing warm restarts in a high level language such as C." After explaining how embedded systems need to be resilient and recover from errors, Plauger noted that C programmers need a much more detailed understanding of the C run time to create the best embedded systems programs.

Because of his long association with the C language, Plauger probably has source code for various implementations of C, and he regularly offers source code for the standard C libraries. For other C programmers, however, he realizes that C can become a considerable obstacle due to ignorance about the C run-time environment:

"If you write in C (a common choice), you have to know what's going on under the hood.

"...The situation can get worse if you use one or more third-party libraries. In this case, you might not have access to the source code."

Forth does not penalize embedded system programmers this way, because its run-time environment is not hidden from the programmer. Most professional Forth programmers understand the internal operation of the language-as attested to by the fact that they frequently write their own Forth system for each processor they use. This is rarely the case for embedded systems programmers who use other programming languages, for which the task of regenerating the language would require an exhaustive effort.

ANS Forth will make it easier to write warm restarts with its **CATCH** and **THROW** addtions to Forth. However, imaginative Forth programmers have added many similar routines to a variety of Forths. There is no need to wait for a compiler writer to offer you a Forth with exactly what you need. With

Forth, your limits are established by your own imagination, not your lack of access to or lack of understanding of-Forth's compiling and run-time systems.

(The absence of any hardships upon those who would use a Forth system that they did not generate themselves is a rallying point for Forth programmers--as I reported in the last "Fast Forthward" installment. In that recapitulation of submitted opinions, one of your greatest concerns, and greatest Forth likes, is the ability tounderstand the internal operation of Forth, as well as any Forth libraries you decide to use.)

Claims of unpaxalleled flexibility are fair claims for Forth, because Forth systems include routines that invite programmer manipulation of the return stack and all the other runtime resources. So routines such as **CATCH** and **THROW** are not only for the language provider to create. **As** a Forth programmer, you can create such routines as easily as can the Forth compiler writer. In this way, you can extend Forth to fulfill your needs as seen by you (not some distant and unknown compiler writer).

For example, many Forth routines are available to manipulate the contents of data structures that reside in memory. In Forth, these operations require as input parameters real addresses that you are able to pick previously. In most other languages, operations that manipulate memory contents can only be passed "symbol names," because the compiler must be allowed to establish the actual addresses of data. In Forth, you write routines that deal directly with real memory (and directly with real hardware). Thereby you are truly empowered to create and reshape Forth at a meaningful level. In terms of the freedom it provides, Forth resembles an assembly language-which is as close to direct manipulation of hardware as we can get. The close control of actual hardware is ultimately what embedded systems programmers need in order to minimize costs. (Applications developed in Forth are typically more compact than those written in assembly language, while it still affords the level of control needed.)

Forth strikes out in an unusual direction as far as programming languages are concerned. Its goal is to offer the programmer the needed power over its own run-time and development environments. This becomes a significant advantage, particularly in application areas where an understanding of what's "under the hood" is vital.

The approach taken by other languages is to deny access to critical processor (run-time) resources such as a return stack. This is done in the hope of removing the possibility of disruptive actions that a programmer might instigate. In those languages, the reasoning is that a constrained programmer is a better programmer. In contrast, the Forth approach lets you create routines that extend or reshape the run-time system to obtain the support you need, such as a new form of warm restart.

If C has nuisances for the embedded systems programmer to overcome, C++ offers no relief either, according to Plauger. After explaining how C++ makes programming warm restarts easier, Plauger goes on to lament the penalty of too much overhead processing in C++: "If the penalty is as high as it seems to be, I hope a better way exists. So far, however, the results have been daunting."

Because of his long association with C, our chances of making a Forth convert of Plauger are not very good. However, he has opened a topic of discussion in which Forth programmers should participate. So open your copies of *Embedded Systems Programming, read the column, and* send him your comments. At the same time, send a copy to the FIG office so that you can help contribute to discussions in Forth *Dimemions* too.

I suspect that Plauger has arrived at one of those littleacknowledged areas that can help explain Forth's appeal to many programmers, particularly embedded systems programmers. Let's hear your take on this subject.

#### **Recognition of ESPS**

When the ranks of FIG reached its peak at 4800 members back in 1984, the embedded systems marketplace was only a glimmer of what it is today.

Numerous microprocessors, microcontrollers, and associated components are an important part of our world now. With this technology, businesses both large and small have created many sought-after products. Some of these products are experimental ones that help advance our scientific knowledge. Many of these products are merely practical ones.

Forth has proven to be a good match for a wide variety of products, on the scientific side, Forth has flown as part of the equipment aboard space shuttle missions. **As** part of a more down-to-earth device, Forth is being carried over much of the planet inside the palmtop computers used by Federal Express mail carriers.

Given these developments over the past ten years, embedded systems programmers must represent an everincreasing proportion of the FIG membership. How much have embedded system programmers contributed to the influx of new FIG members? To help us chart an appropriate course for FIG, we should at least gather infomation about about the present composition of FIG.

With a stamp, an envelope, and yourbusiness card, you can help provide the information FIG needs. From your business cards, we should be able to determine how many of you are currently involved in embedded systems work, as well as other fields of endeavor. If you work tends to vary, send us one copy each of the different business cards you regularly use.

To provide even more information for FIG, consider writing a keyword or two on the back of your card(s), You may choose from the following terms if you wish: industrial control, avionics, aerospace, communications, instrumentation, vending machines, computer peripherals, robotics, medical, business, or test equipment.

## l?~@d~@o *I!f%@@b*

#### FEBRUARY 1993

MicroProcessor Engineering Ltd. announced the MPE RTX2001 PowerBoard based on the Harris RTX family of processors. The PowerBoard follows the Eurocard (22Ox100mm) form factor. Due to a fully deterministic interrupt latency of 400 nanoseconds, this system supports data aquisition rates as high as one megaword per second according to MPE. Because of the RTX processor's Forthoriented architecture, including dual on-chip stacks, it executes 10 million (Forth) instructions per second. The MPE optimizing cross-compiler (and XShell interpreter) runs on a PC and optimizes code to suit the RTX processor's ability to overlap the execution of up to five Forth instructions. The RTX PowerBoard is available with either an RTX-2000 or RTX-2001A (lacks a single-instruction multiply), and includes a DIN edge connector, 64K of zerowait RAM (expandable to 512K along with 512K of EPROM), RS-232 and RS-485 ports, and 8255 and 8254 components for 24 digital I/O lines plus several timers. A PC Adaptor is available for a standard PC/ISA backplane. Other adapters are available for use with STE and VME buses.

#### MARCH 1993

AM Research announced the amr451LC and amr552LC. They are low cost, low power (all CMOS) systems based on the 80C451 and 80C552. Like other members of this product line, these systems simulate most members of the 8051/8052 family at speeds up to 30MHz. FIG members are offered their first 'System' purchase at a 25% discount. AM Research 'Systems' come with an extensive manual, a Forth for your PC, a Forth for the target, the target, editor, assembler, communications support, disassembler, decompiler, cables, and a 100mA power supply brick to fuel the target hardware. At prices starting at \$100, the AM Research arm451LC and amr552LC hardware includes a large prototyping area within a 4x6" PCB, RS-232, lithium battery, +5V regulator and DC input jack, CMOS RAM and ROM sockets, and an optional stacking bus connector. Options include eight-channel 8-, 10-, or 12-bit A/D input (up to  $176$  I/O lines), 2 line by  $40$  character LCD, and  $16$ button keypad.

#### **Companies Mentioned**

AM Research 4600 Hidden Oaks Lane Loomis, CA 95650 Phone: 916-652-7472

MicroProcessor Engineering, Ltd. 133 Hill Lane Southampton SO1 5AF Fax: 0303 339691 Telex: 474695 FORMAN G Phone: 0703 631 441

**Math-Who Needs It?** Code continued from last issue, by Prof. Tim Hendtlass \ .......................................... \ \* 32-bit Floating-Point Input and Output \* \ .......................................... \ Numbers to be floated must include a decimal point when entered. \ DPL contains the number of digits entered after the decimal point.<br>: FLOAT ( n -- f) \ float the last entered number. dpl @ negate trim : F. (f--) \ print a floating number in fixed format. >r dup abs 0 <# r@ 0 max 0 ?do ascii 0 hold loop r@ O< if r@ negate 0 max 0 ?do # loop ascii . hold then r> drop #s rot sign #> type space \ **.........................................................**  \ \* **32-bit Floating-point Transcendental hrnctions** \* \* **Taken from en-slide rule by Nathaniel Grossman** \* ......................................................... comment : These functions are calculated to an accuracy of about one or two units in the third decimal place. Domains of the functions - scale input if need be to example a second process of the correlation of the correlation of the second second the second second that the<br>SQRT 0.03 - 2.42  $\frac{30 \text{N}}{1 \text{N}}$  0.05 - 2.42<br> $\frac{42}{1 \text{N}}$  0.10 - 9.58 1N 0.10 - 9.58<br>SIN, COS, TAN  $-1.74$  - 1.74 ATAN -infinity - +infinity<br>SINH, COSH, TANH -1.13 - 1.13 SINH, COSH, TANH  $-1.13$  - 1.13<br>ATANH  $-0.81$  - 0.81  $-0.81 -$ comment;<br>:  $F2*$  2 0 f\*  $: F2* 2 0 f* ;$ <br> $: F2* 2 0 f* ;$ <br> $: A111 = 20 f+ 20 f+ 20 f* ;$ : F2\* 2 0 f\* ;<br>
: F/2 swap s>d 2dup d2\* d2\* d+ rot 1- trim ; \ mantissa \* 5, dec exp by 1 : F/2 swap s>d 2dup d2\* d2\* d+ rot 1- trim ; \ \ mantissa \* 5, dec exp<br>: F/2^N ( r n --- r/2^n) 0 ?do f/2 loop ; \ divide by 2, n times \ Convenient renaming of existing words. Either these or original names work 2DROP alias FDROP 2DUP alias FDUP 20VER alias FOVER 2SWAP alias FSWAP 2ROT alias FROT 2! alias F! alias F@ 2VARIABLE alias FVARIABLE \ Extra floating point words : FO< DROP O< ; : F0< DROP  $0 < j$ <br>: F, FLOAT , , ; : FCONSTANT FLOAT 2CONSTANT ; \ Constants, Variables, Deferred Words, and Arrays 4 CONSTANT F#BYTES 0.6073 FCONSTANT 1/K  $1.2076$  FCONSTANT  $1/K$ <sup>'</sup> 0.0000 FCONSTANT FO 1.0000 FCONSTANT F1 0.2500 FCONSTANT F1/4 DEFER EPS DEFER !STACK DEFER DO-IT : FARRAY CREATE DOES> swap  $f$ #bytes  $* + f$ @ ; VARIABLE MODE FLAG VARIABLE DELTA FLAG VARIABLE **NDX**  FVARIABLE F-BIN FVARIABLE XX FVARIABLE YY FVARIABLE ZZ \ it will be either +EPS OR -EPS \ it will be R-STORE or V-STORE \ it will be either ROT'ING or VEC'ING \ array-building word \ ( -- ) compile time stack  $\langle$  ( n --- adr ) run time stack \ calc address of nth entry

```
F, .2450F, .1244F. .06242FARRAY +EPS
                      .7854
                                 F, .4636F..03124
                                  F. .05162F, .007812 F, .003906 F, .001953
                                                                                                    F<sub>1</sub>.0009766 F, .0004883 F, .0002441 F, .0001221 F, .00006104 F,
FARRAY -EPS
                                  F, .5493F, .2554F, .1257F, .06258F,
                      .0000F, .007813 F, .003906 F, .001953
                      .03126
                                  F, .01563F<sub>1</sub>.0009766 F, .0004883 F, .0002441 F, .0001221 F, .00006104 F,
 : DELTA_SIGN delta_flag @ if fnegate then ;
 : DELTA_SIGN delta_flag @ if fnegate then ;<br>: MODE_SIGN mode_flag @ if fnegate then ;
: MODE_SIGN mode_flag @ if fnegate then ;<br>: R-DELTA= ( r --- r ) fdup f0< delta_flag ! ;<br>: V-DELTA= ( r --- r ) fdup f0< not delta flag
: V-DELTA= ( r --- r ) fdup f0< not delta_flag ! ;<br>: R-STORE ( x y z --- ) r-delta= zz f ! yy f ! xx
: R-STORE ( x y z --- ) r-delta= zz f! yy f! xx f! ; 
: V-STORE ( x y z --- ) zz f! v-delta= yy f! xx f! ; 
: NEW Z zz f@ ndx @ eps delta_sign f- ;<br>: NEW X xx f@ yy f@ ndx @ f/2^n delta s
 : NEW-x xx f@ yy f@ ndx @ f/2"n delta-sign mode-sign f+ ; 
 : NEW_X      xx f@ yy f@ ndx @ f/2^n delta_sign mode_:<br>: NEW_Y      yy f@ xx f@ ndx @ f/2^n delta_sign f+ ;
: NEW Y y f & x f & ndx & f / 2^n delta_sign f + ;<br>: ROT<sup>T</sup>ING new_x new_y new_z r-store ;<br>: VEC'ING new x new y new z v-store ;
 : ROT<sup>T</sup>ING new_x new_y new_z r-store ;<br>: VEC'ING new_x new_y new_z v-store ;
 : VEC'ING new_x new_y new_z v-store ;<br>: MODE=+1 -1 mode_flag ! ['] +eps is eps ;
: MODE=+1 -1 mode_flag ! ['] +eps is eps ;<br>: MODE=-1 0 mode_flag ! ['] -eps is eps ;
: CORDIC ( xstart ystart zstart --- xend yend zend ) 
   !stack mode flag @ dup 0 = \ge rif 0 ndx ! do-it then 
   4 1 do i ndx ! do-it loop 
   r@ if 4 ndx ! do-it then 
   14 4 do i ndx ! do-it loop 
   r> if 13 ndx ! do-it then 
   14 ndx ! do-it xx f@ yy f@ zz f@ 
: FCOS&SIN (r --- \cos(r) sin{r} f )
   l/k fswap £0 fswap ['I r-store is !stack 
   mode=+1 ['] rot'ing is do-it cordic
;<br>: FCOS ( r --- cos{r}) fcos&sin fdrop fdrop ;<br>: FSIN ( r --- sin{r}) fcos&sin fdrop fswap f
 : FSIN ( r --- sin(r)) fcos&sin fdrop fswap fdrop;<br>: FTAN ( r --- tan(r)) fcos&sin fdrop fswap f/ ;
             (r - -tan(r)) fcos&sin fdrop fswap f/
 : FCOSH&SINH ( r --- \cosh(r) sinh(r) f )
   l/k' fswap £0 fswap ['I r-store is !stack 
   mode=-1 ['] rot'ing is do-it cordic
;<br>: FCOSH ( r --- cosh{r}) fcosh&sinh     fdrop fdrop ;<br>: FSINH   ( r --- sinh{r})   fcosh&sinh fdrop fswap fdrop ;
 : FSINH ( r --- sinh{r}) fcosh&sinh fdrop fswap fdrop ;<br>: FTANH ( r --- tanh{r}) fcosh&sinh fdrop fswap f/ ;
 : FSINH ( r --- sinh{r}) fcosh&sinh fdrop fswap fdrop ;<br>: FTANH ( r --- tanh{r}) fcosh&sinh fdrop fswap f/ ;
 : FTANH ( r --- \tanh\{r\}) fcosh&sinh fdrop fswap f/ ;<br>: FALN ( r --- \exp\{r\}) fcosh&sinh fdrop f+ ;
 : FLN ( r --- ln(r) )<br>fdup fl f + fswap fl
                                 f- f0 ['] v-store is !stack
   mode=-1 ['I vec'ing is do-it cordic 
   fswap fdrop fswap fdrop f2* 
 I 
 : FSQRT ( r --- sqrt(r))
   fdup f1/4 f+ fswap f1/4 f- f0 ['] v-store is !stack
   mode=-1 [I] vec'ing is do-it cordic 
   fdrop fdrop 1/k' f*
 , 
 ;<br>: R>P ( x y --- {x^2 + y^2}^1/2 arctan{y/x} )
   l/k f* fswap l/k f* fswap £0 ['I v-store is !stack 
   mode=+l [ '1 vecling is do-it cordic fswap fdrop 
 : P > R ( radius angle --- x y )
   fover fswap fcos&sin fdrop frot f* frot frot f* fswap
 : FATAN
 : FATAN ( r --- arctan{r}) f1 fswap r>p fswap fdrop ;<br>: FATANH ( r --- arctanh{r}) f1 fswap f0 mode=-1
               (r - - - \arctanh(r)) fl fswap f0 mode=-1
    ['I vec'ing is do-it cordic fswap fdrop fswap fdrop ;
```
#### *("Back Burner," continued from page 43.)*

the index of the vocabulary, but also additional vocabularies, if any, to be searched. (The four hexadecimal digits specifying the search order are read either right to left or left to right, depending upon the implementation.) Thus, FORTH is identified by the index 1, ASSEMBLER by the index **3,** and EDITOR by the index 5. The value 0001 specifies that an unsuccessful search of the vocabulary FORTH will terminate, whereas the values 0013 and 0015 specify that a nonsuccessful search in either ASSEMBLER or EDITOR, respectively, will be resumed in FORTH.

User variable CONTEXT contains a 16-bit value (16 bits equate to four hexadecimal digits) which specifies the vocabulary search order. The first vocabulary in the search sequence is termed the *primary* vocabulary. User variable CURRENT contains a 16-bit value (again, four hexadecimal digits) which specifies the vocabulary into which the next definition is to be compiled (compilation is into the primary vocabulary). **As** you may have surmised, in each case the 16 bit values loaded to CONTEXT and CURRENT are the values associated with vocabulary names. CONTEXT is set by execution of a vocabulary name, whereas CURRENT is set by the word DEFINITIONS, which simply copies CONTEXT into CURRENT. DEFINITIONS typically appears immediately following a vocabulary name, as in the phrase ASSEM-BLER DEFINITIONS.

#### **Off With Their Heads!**

In general, a dictionary search occurs only in the process of defining a word in terms of words previously defined, and in the attempt to execute a word which has been interpreted by the outer interpreter (the text interpreter). Many applications-particularly embedded systems-neither define nor interpret, and therefore never conduct a search. Conversely, searches are commonplace in the development environment.

**A** dictionary entry consists of a head, which is optional, and a body. The head is the repository for the information which allows the dictionary to be searched; it typically is composed of the following elements:

- a locate field, which is optional; the field contains either the number of the source block which was loaded to compile the entry, or zero, if the word was defined at the keyboard
- a *link field*, which contains a pointer to the link field of the previous word in the dictionary thread into which the entry is linked
- a name field, the first byte of which contains the character count of the name prior to truncation, followed by either the full name or only the first three characters of the name

Although the majority of words in the dictionary of the development system have heads, words in the nucleus which are never directly referenced may be headless, thus minimizing the size of the nucleus. The ability to have headless code in the nucleus is a consequence of the fact that the nucleus is the product of metacompilation. Whether one is creating an application or a new development environment, metacompilation allows the compilation of headless code. This capability can be vital to the economic success of an embeddedsystem, since the memory requirement is often the predominant consideration in specification and configuration of the hardware.

#### **To Each His** Own

In metacompilation, we have need of several vocabularies within the dictionary of the development system. First of all, we need the normal vocabularies FORTH and EDITOR Since we typically have no need to define additional code words which execute on the development system, we may dispense with the normal ASSEMBLERvocabulary. We place words belonging to the metacompiler in a vocabulary named COMPILER. Likewise, we place in a newvocabulary named ASSEMBLER words belonging to the assembler of the metacompiler (which we might term the meta-assembler). Note the consequence of reusing the name ASSEMBLER: once the metacompiler is loaded, words in the normal ASSEMBLER vocabulary become inaccessible.

All the vocabularies enumerated in the preceding paragraph are normal Forth vocabularies, in the sense that they are accessed via CONTEXT and CURRENT, they may be searched by the normal version of  $-$ <sup>t</sup>, and words may be compiled into each of them by the normal Forth compiler. The vocabulary FORTH is redefined, for the purpose of redefining the search order; additionally, FORTH is made immediate. The vocabulary definitions are as follows:

#### HEX

0071 VOCABULARY FORTH IMMEDIATE 0017 VOCABULARY COMPILER IMMEDIATE 0173 VOCABULARY ASSEMBLER

Note that the search order of COMPILER includes FORTH, while that of ASSEMBLER includes both COMPILER and FORTH.

We require yet the services of one to three additional vocabularies. The need arises from the fact that compilation and dictionary searches are inseparably united. In the compilation of a high-level word, one must search the dictionary in order to obtain the compilation addresses of the component words. In the compilation of a code word, the dictionary must be searched in order to find and execute the assembler opcodes and directives.

In metacompilation, the addresses required are those of the future application system. The physical address at which the application code is compiled within the development system differs from the physical address at which the code will reside within the application system. More importantly, code compiled into the application dictionary may have heads, may be entirely headless, or may be a mixture of headed and headless entries.

If every application word has a head, one might consider searching the application dictionary. However, if the application dictionary is compiled to disk, virtual memory operators would be required, and search time would become a major impediment to the compilation. Conversely, if the compiled application is entirely headless, no search is

possible. These and other considerations lead us to conclude that searches of the application dictionary in an attempt to obtain the required compilation addresses are, generally, impractical, and, typically, impossible.

#### **Enter Knight, white as a ghost..** .

Charging to our rescue is the aforementioned set of additional vocabularies. We shall require, in the development environment, an *application vocabulary* for each category of application words. If the application is itself a development environment, the application vocabularies will be (APPLICATION FORTH), (APPLICATION ASSEM-BLER), and (APPLICATION EDITOR). Headless applications have need of only one vocabulary, (APPLICATION FORTH) . I have placed the names in parentheses to emphasize a curious fact: the additional vocabularies are unnamed. The fact that names are not defined for the application vocabularies has led to the appellations *ghost* and *phantom;*  equally applicable are the terms *hidden* and *invisible.* 

The invisible or phantom vocabularies eliminate the need to search the application dictionary. For each entry (with or without head) in the application dictionary, a corresponding *confederate* entry is compiled into one of the invisible vocabularies. Confederate entries typically are composed of a normal head, together with a body in which the parameter field consists of nothing more than the application-system address of the corresponding entry in the application dictionary. The typical run-time behaviour of a confederate is to compile an item (e.g., an address) into the application dictionary. The vocabulary structure of the application dictionary is mirrored in the invisible vocabularies. Confederate entries in the invisible vocabularies are compiled at the time the corresponding entries are compiled into the application dictionary.

#### **Seek and Ye Shall Find**

Although the invisible vocabularies are not named, there is associated with each a vocabulary index. Indices of the invisible vocabularies are simply the indices of the corresponding development environment vocabularies incremented by the value OA hexadecimal. Thus, the indices for (APPLICATION FORTH), (APPLICATION ASSEM-BLER), and (APPLICATION EDITOR) are, respectively, OOOB, OOBD, and OOBF. This choice of indces ensures that the invisible vocabularies can be searched  $only$  by the metacompiler. However, although the invisible vocabularies are accessed only by the metacompiler, they are implemented no differently than the other vocabularies in the development environment. That is to say, entries in the invisible vocabularies are compiled at the end of the development system dictionary, thus causing the normal dictionary pointer to be incremented; entries in the invisible vocabularies are linked into one of the eight dictionary threads, the thread being selected by hashing with the vocabulary index; etc.

The normal Forth word  $-$ <sup> $\cdot$ </sup> is used by the metacompiler to search the invisible vocabularies, via a surrogate for CONTEXT. (Recall that  $-$  ' searches the primary vocabulary specified by CONTEXT.) Rather than maintaining a pair of variables corresponding to CONTEXT and CURRENT, the netacompiler utilizes only a single variable, VOC. When the netacompiler invokes - **I,** CONTEXT is loaded with the value n VOC, while the old value of CONTEXT is preserved and afterward restored. VOC is initially set to the value 000B.

#### **The Plot Thickens**

The basic operation of the metacompiler, upon parsing a word in the application source code, is to search the ipplication vocabularies for the word and then *execute* the word. *As* previously noted, the typical run-time behaviour of a word compiled into one of the application vocabularies is to *compile* an item (e.g., an address) into the application dictionary.

In addition to application words, the metacompiler must be able to find words such as compiler directives. Moreover, words such as compiler directives must be *executed* at compilation time, rather than being compiled. A complicaion arises from the fact that the metacompiler has access only to the application vocabularies.

The solution lies in a word which I (taking my cue from the name IMMEDIATE ) hereupon dub NOW. Because the metacornpiler *executes* words it finds in the application vocabularies, the only thing NOW must do is move (i.e., relink) words from the normal vocabularies (FORTH, COMPILER, ASSEMBLER) to one of the (unnamed) application vocabularies. As is the case with IMMEDIATE, the word NOW operates on the most recent definition.

#### **A Parting Shot**

Over the past year, this column has generated an average of just over one response per month. Although I myself am inclined to conclude that no one is interested in the column, colleagues have suggested that even the *most* interested of readers seldom, if ever, bothers to write; this supposedly has something to do with the independent nature of Forth devotees. I consider reader feedback extremely important, whether it is a hail of brickbats or a shower of roses. I honestly would prefer an avalanche of complaints to a total absence of comment. I want to know the degree of your interest in the subject matter, and whether the level of presentation is appropriate to your needs. If you don't care about metacompilation, what *would* interest you? A 19-cent postcard every couple of months from every serious reader would be most helpful, and would be greatly appreciated. Alternatively, phone me, send me a fax, or leave me a message on GEnie. We authors are a vain and insecure lot, and desperately need to know that there really isan audience out there, beyond the glare of the footlights.

R.S.V.P.

Russell Harris is an independent consultant providing engineering, programming, and technical documentation sewices to a variety of industrial clients. His main interests lie in writing and teaching, and in working with embedded systems in the fields of instrumentation and machine control. Hecan be reached by phone at 713-461-1618, by facsimile at 713-461-0081, **by** mail at 8609 Cedardale Dr., Houston, Texas 77055, or on GEnie (address RUSSELL.H).

#### **On-Line Resources**

To communicate with these systems, set your modem and communication software to **300/1200/2400** baud with eight bits, no parity, and one stop bit, unless noted otherwise. GEnie requires local echo.

#### *GEnie*

For information, call 800-638-9636

Forth RoundTable  $\bullet$ *(Fortb Net9*  Call GEnie local node, then type M710 or FORTH SysOps: Dennis Ruffer (D.RUFFER), Leonard Morgenstern (NMORGENSTERN), Elliot Chapin (ELLI0T.C)

*BIX (ByteNet)*  For information, call 800-227-2983

- Forth Conference Access BIX via TymNet, then type j forth Type FORTH at the : prompt sysop: Phil Wasson (PWASSON)
- LMI Conference Type LMI at the : prompt LMI products Host: Ray Duncan (RDUNCAN)

*cornpusaue*  For information, call 800-848-8990

- Creative Solutions Conf. Type !Go FORTH SysOps: Don Colburn, Zach Zachariah, Ward McFarland, Jon Bryan, Greg Guerin, John Baxter, John Jeppson
- Computer Language Magazine Conference Type !Go CLM Sysop: Jim Kyle, Jeff Brenton, Chip Rabinowitz, Regina Starr Ridley

*'ForthNet is a virtual Forth network that links designated message*  bases in an attempt to provide greater information distribution to *the Forth users served. It is provided courtesy of the SysOps of its* 

*Unix BBS's with forth.conf (ForthNet\* and reachable* via *SprintNetnodecasfa on TeleNt.)* 

*WELL* Forth conference Access WELL via CompuserveNet or 415-332-6106 Fairwitness: Jack Woehr *(lax)* 

*~CBaard BBS's devoted to Fortb (Fortb Net9*  British Columbia Forth

- Board 604-434-5886 SysOp: Jack Brown
- Grapevine 501-753-8121 to register 501-753-6859 SysOp: Jim Wenzel
- Real-Time Control Forth Board 303-278-0364 SprintNet node coden on TeleNet SysOp: Jack Woehr

#### *Other Fortb-specific BBS's*

- Laboratory Microsystems, Inc. 213-306-3530 SprintNet node calan on TeleNet SysOp: Ray Duncan
- Druma Forth Board 512-323-2402 Sysop: S. Suresh, James Martin, Anne Moore

*Non-Forth-specific BBS's with extensiue* **Forth** *libraries* 

 $\bullet$ 

- DataBit Alexandria, VA 703-719-9648 PCPursuit node dcwas SysOp: Ken Flower
- $\bullet$ PDS'SIG San Jose, CA 408-270-0250 SprintNet node casjo
- Programmer's Corner Baltimore/Columbia, MD 301-596-1180 or 301-995-3744 SprintNet node dcwas

#### *International Fortb BBS's*

- Melbourne FIG Chapter (03) 809-1787 in Australia 61-3-809-1787 international SysOp: Lance Collins
	- *MaxBBS(ForthNet9*  United Kingdom 0305 754157 SysOp: Jon Brooks

#### Serveur Forth Paris, France (1) 41 08 11 75 300 baud (8N1) or 1200/75 E71 *orcall(1)* 41 08 11 11 *for*  12CG-9600 baud (8N1) Minitel, higher-speed, & alternate carriers available. Sysop: Marc Petremann

- Sky Port (ForthNet\*) United Kingdom 44-1-294-1006 SysOp: Andy Brimson
- SweFIG Per Alm Sweden 46-8-71-3575 1

 $\bullet$ 

NEXUS Servicios de Informacion, S. L. Travesera de Dalt, 104- 106, Entlo. 4-5 08024 Barcelona, Spain + 34 3 2103355 (voice) + 34 3 2147262 (modem) SysOps: Jesus Consuegra, Juanma Barranquero barranQnexus.nsi.es (preferred) barran@nsi.es barran (on BIX)

#### **ANS Forth**

The following members of the ANS X3J14 Forth Standard Committee are available to personally carry your proposals and concerns to the committee. Please feel free to call or write to them directly:

301 Main, penthouse #2 213-372-8493 Longmont, CO 80501 303-924-9193 Charles Keane

Mike Nemeth c/o CSC 515 Fourth Avenue Glenndale, MD 20769 518-274-4774 301-286-8313

Andrew Kobziar c/o NCR Shaw Laboratories Medical Systems Group P.O. Box 3471<br>950 Danby Rd. Hayward, CA 9 Ithaca, NY 14850 607-273-5310

Elizabeth D. Rather Digitel FORTH, Inc. 125 Cambridge Park Dr. 111 N. Sepulveda Blvd., #300 Cambridge, MA 02140-2311

Gary Betts c/o Unisyn Manhattan Beach, CA 90266

Performance Pkgs., Inc. 10025 Locust St. Watervleit, NY 12189-3703

> George Shaw Hayward, CA 94540-3471<br>415-276-5953

David C. Petty

*various link.* 

## <sup>1</sup>**'The King is Dead! Long Live the King!"**

#### Conducted by Russell L. Harris Houston, Texas

The last column was devoted to basic nomenclature. together with a recommendation as to how you can escape or avoid the dreaded *Lone Ranger syndrome* as you pursue an understanding of Forth. In this episode, we turn our attention to the environment in which the metacompiler operates.

What I shall describe is a system typical of those I have studied, i.e., something of a *generic* polyFORTH. If your system differs somewhat, don't despair. Your time won't be wasted. Once you understand the manner in which one system works, you will find it much easier to understand other Forth systems. The similarities greatly outweigh the differences.

#### **One Stone, Many Birds**

**A** feature of Forth which plays a central role in metacompilation is the support of multiple vocabularies. Vocabularies are basic to Forth and to good Forth programming practice. Vocabularies serve to simplify source code, maintain expressiveness, and segregate code by category.

The first two functions are based on the concept that the meaning of a word is determined by the context in which the word appears. Without vocabularies, we would need a separate word-a synonym-for each context in which a Forth word is used. However, not infrequently in the course of our programming activity, we are unable to find a sufficient number of synonyms for a given word. Also, there are instances in which a synonym won't do: at times, a particular word simply *must* appear in more than one context. **A**  possible work-around lies in the use of typography and symbolism. However, in Forth, the primary use of typography and symbolism is to indicate relationships between words. For example, (TYPE) is the device-specific code for the word TYPE, while **(type** ) is the code routine associated with (TYPE). The use of typography and symbolism to differentiate synonyms would interfere with this scheme and cause confusion.

The third function, that of code segregation, is the most important of the three with respect to metacompilation. In the process of metacompilation, application code is compiled to a special *application dictionary,* located either in RAM or on disk. Additionally, several categories of words are

compiled within the dictionary of the development system;  $[O/\hat{n}]$  filme  $[Fe/H]$   $[Fe/H]$   $[Fe/H]$  these categories must be searched while the compilation is in progress. The vocabulary structure allows the programmer to specify the category into which code is to be compiled, the categories to be searched, and the sequence of multiplecategory searches.

#### **Learning the Ropes**

*lation* is simply the process of writing to a dictionary. The In Forth, a *dictionary* is a region of memory into which words and data structures are compiled. Recall that *compi*process of metacompilation builds a dictionary for a future system, the *application.* Although the application dictionary may be too large to be accommodated within the typical 64 Kbyte Forth environment (the *operating enuimnmentl,* we can easily build the application dictionary in memory *external* to the operating environment. With development systems such as the IBM-PC, we can write compiling words to directly access RAM outside the 64K operating environment. Alternatively, we can use virtual memory techniques to write compiling words which access disk storage (including so-called "RAM disks"). In this latter case, the application dictionary is termed a *virtual dictionary*.

Two mechanisms are simultaneously employed in order to systematize dictionary entries. From the standpoint of the programmer, the dictionary is compartmentalized into a number of *vocabularies.* From the standpoint of the Forth system, the primary compartmentalization of the dictionary is in the form of several (typically, eight) *dictionay threads.*  Each dictionary entry has membership in a single vocabulary, but each entry also is linked into one of the eight threads.

The linking is done on the basis of a *hashing scheme* or *hashing algorithm.* When - ' searches for a given word, the hashing algorithm combines the corresponding vocabulary index with the first character of the name in order to determine the thread to be searched. Thus, effectively, the entire dictionary may be searched by searching only oneeighth of its entries. Note that there is only an indirect relationship between a vocabulary and a dictionary thread: potentially, each thread links words of *all* vocabularies, and words of any given vocabulary may be found on *each* of the dictionary threads.

#### **Building Your Vocabulary**

In a typical development environment, one finds initially at his disposal three vocabularies: FORTH, ASSEMBLER, and EDITOR Correspondng to each vocabulary is an *index*  which ranges from 1 to F hexadecimal, and which may assume only oddvalues. Vocabularies are definedby phrases of the following sort:

HEX 0001 VOCABULARY FORTH 0013 VOCABULARY ASSEMBLER 0015 VOCABULARY EDITOR

in which the associated hexadecimal digits specify not only

# CALL FOR PAPERS for the fifteenth annual and the 1993

# FORML CONFERENCE

The original technical conference for professional Forth programmers, managers, vendors, and users

> Following Thanksgiving November 26-November 28, 1993 Asilomar Conference Center Monterey Peninsula overlooking the Pacific Ocean Pacific Grove, California U.S.A.

## Theme: **Forth Development Environment**

Papers are invited that address relevant issues in the establishment and use of a Forth development environment. Some of the areas and issues that will be looked at consist of networked platform independence, machine independence, kernel independence, Development System/Application System Independence, Human-Machine Interface, Source Management and version control, help facilities, editor development interface, source and object libraries, source block and ASCII text independence, source browsers including editors, tree displays and source data-base, run-time browsers including debuggers and decompilers, networked development-target systems.

Additionally, papers describing successful Forth project case histories are of particular interest. Papers about other Forth topics are also welcome.

> Mail abstracts of approximately 100 words by September 1, 1993. Completed papers are due November 1,1993.

We anticipate a full conference this year.  $\checkmark$  Priority will be given to participants who submit papers.  $\mathcal{V}\mathcal{V}$  Earlier papers will be given preference in choosing longer presentation periods

John Hall, Conference Chairman Robert Reiling, Conference Director

Information may be obtained by phone or fax from the Forth Interest Group, P.O. Box 2154, Oakland, CA 94621.510-893-6784, fax 510-535-1295 This conference is sponsored by FORML, an activity of the Forth Interest Group, Inc. (FIG).

The Asilomar Conference Center combines excellent meeting and comfortable living accommodations with secluded forests on a Pacific Ocean beach. Registration includes use of conference facilities, deluxe rooms, all meals, and nightly wine and cheese parties.